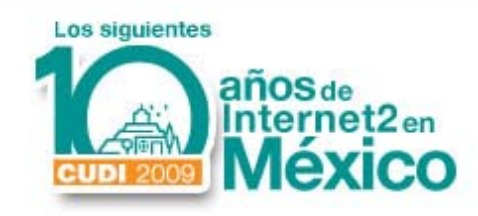

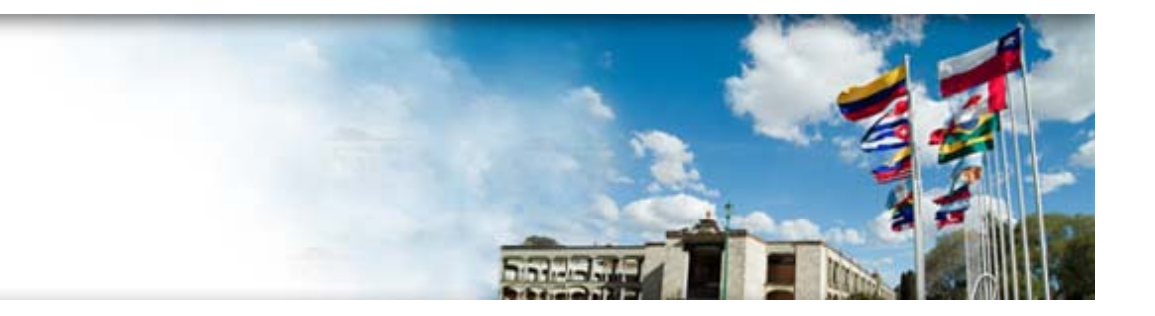

#### **Comunicacionesaudiovisuales en la Red CUDI**

*Fabián Romo*

*Subdirector de Tecnología para la Educación Telecomunicaciones ‐ Cómputo Académico*

*Universidad Nacional Autónoma de México*

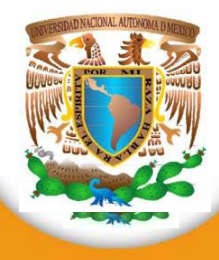

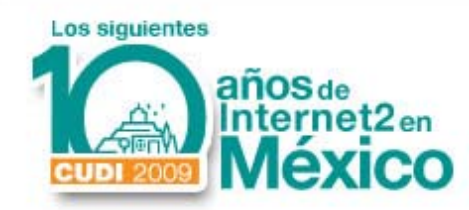

## Temario

#### **1. Sección demostrativa A.**

- 1. Videoconferencia H.323 (5 min)
- 2. Audioconferencia y Videoconferencia (5 min)
- 3. Webconference  $(5 \text{ min})$

#### **2. Red de Videoconferencia CUDI**

- **1. ¿Cómo surgió?** Los antecedentes (3 min)
- **2. ¿Con qué opera?** La infraestructura (3 min)
- **3. ¿Cómo se usa?** Nuestra organización y normatividad (3 min)
- **4. ¿Qué beneficios ha aportado?** Los resultados (3 min)
- **5. ¿Hacia dónde vamos?** Las tendencias (3 min)
- **3. Sección demostrativa B**.
	- 1. Webcast (5 min)
	- 2. Podcast (5 min)
	- 3. Alta Definición e Inmersión (5 min)
- **4. Comunicaciones multimedia para profesores y alumnos**
	- **1. ¿Có d d t i i ? ¿Cómo puedo acceder <sup>a</sup> estos servicios?**  Sección de preguntas y respuestas (15 min)

#### **Duración total: 60 minutos**

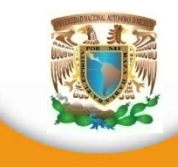

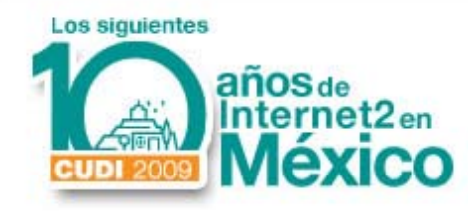

**Sección demostrativa A.**

- $-Videoconferencia H.323$  (5 min) –Audioconferencia y Videoconferencia (5 min)
- –Webconference (5 min)

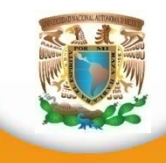

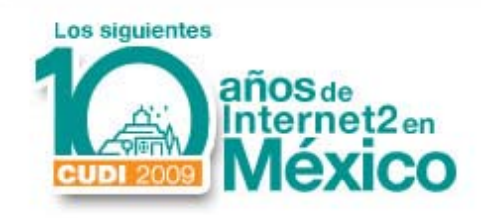

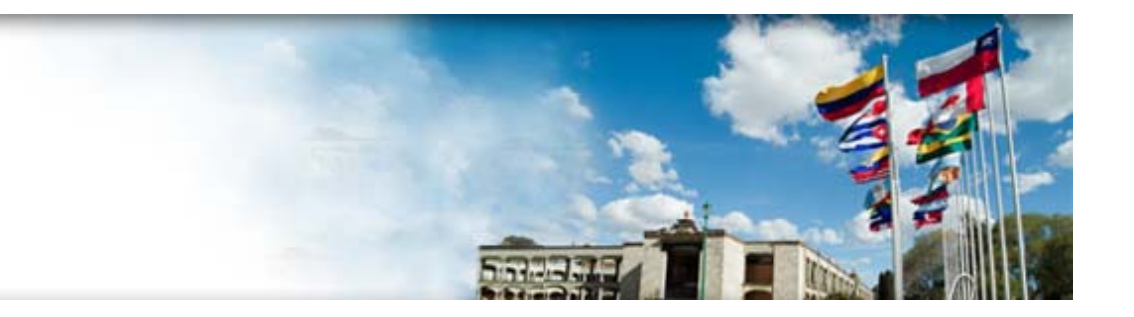

#### Red de Videoconferencia CUDI

## ¿Cómo surgió?

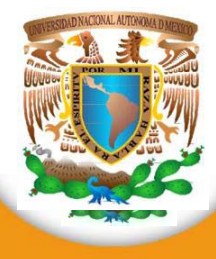

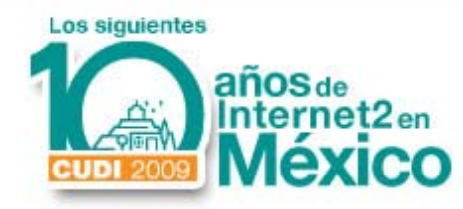

# Ciertos datos de Interés

- 1999– 2000.
	- Ancho de banda en el hogar: 56 128Kbps
	- Redes Avanzadas: 100 Mb p s
	- WWW principalmente texto e imagen
	- Información "Pull"
	- Menor procesamiento en el cliente
	- Cómputo distribuido en sus inicios
	- $\mathcal{L}_{\mathcal{A}}$ Aplicaciones poco interactivas
	- $-$  Información generada en centros

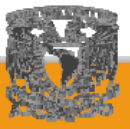

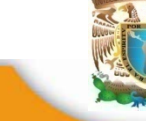

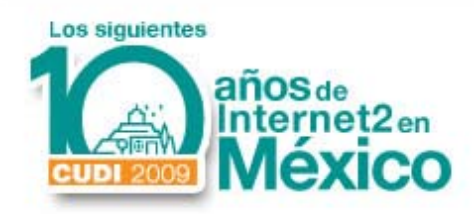

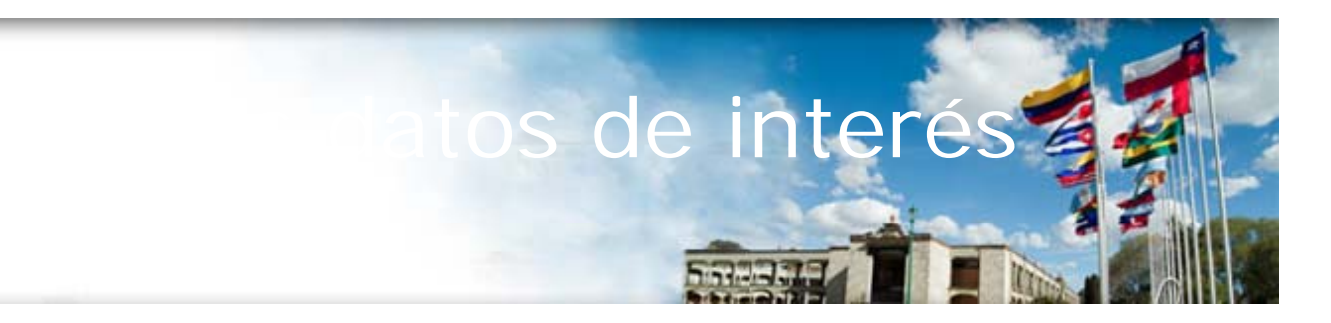

- 2008 – 2010
	- $\mathcal{L}_{\mathcal{A}}$ Ancho de banda en el hogar: 2 Mbps – 1 Gbps
	- Redes Avanzadas: 1 ‐10 Gbps
	- WWW personalizado, multimedia
	- –Información "Push:" celulares, Podcasting
	- Cómputo ubicuo
	- Procesamiento distribuido o central
	- Alta interactividad
	- $-$  Información proveniente de todos lados

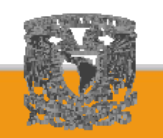

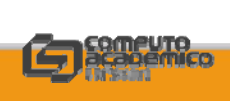

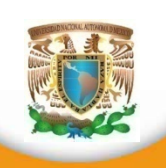

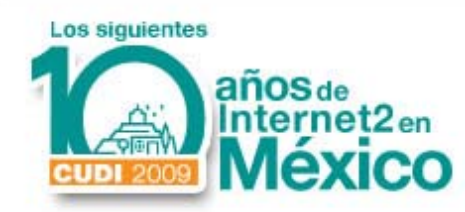

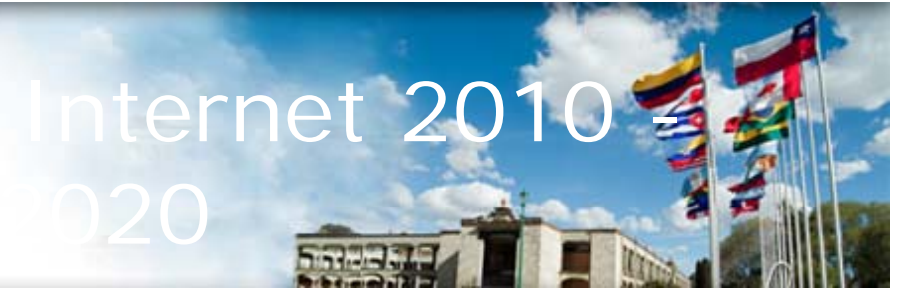

- •• Ancho de banda: 100 + Gbps – 1 Tbps
- •Almacenamiento en escritorio en Petabytes
- •Comunicaciones y almacenamiento subatómicos
- •WWW 3.0 Tridimensional.
- •Cada terminal – cliente generador de información
- $\bullet$ Matrix OS
- • Procesamiento implantado, Wearable Computing, inteligencia en múltiples niveles
- •• Energías alternativas: fusión, bioenergía.
- •Alta omnipresencia

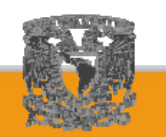

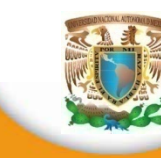

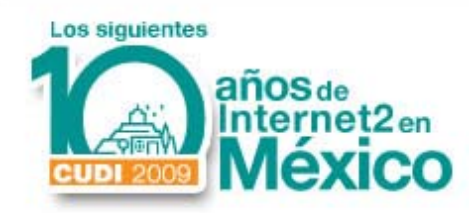

- provincia década  $\bullet$ • De cerrado a abierto
- De *Pull* a *Pus h*
- De licencias a libre
- De versiones a capas
- De identificadores a identidades
- De seguridad a confianza
- •De restricciones a capacitación
- De individual corporativo a social.

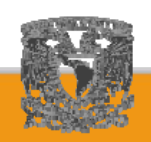

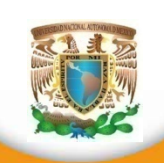

o paradigma de

as redes en

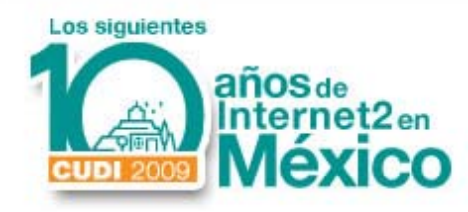

- $\bullet$  1920 - Científicos de los Laboratorios Bell demuestran una aplicación muy rudimentaria de videoconferencia con un enlace entre las ciudades de. . . . . . . . . . . . . Washington DC y Nueva York.
- $\bullet$  1930's – Europa inicia experimentos
- $\bullet$  1964 - Los laboratorios Bell lanzan, en la Feria Mundial de Nueva York, el primer sistema telefónico con video digital interactivo llamado *Picturephone*

de Historia

1964 Picturephone Set A technological tour-de-force, this telephone let you see as well as hear. Its successors provide video teleconferencing service.

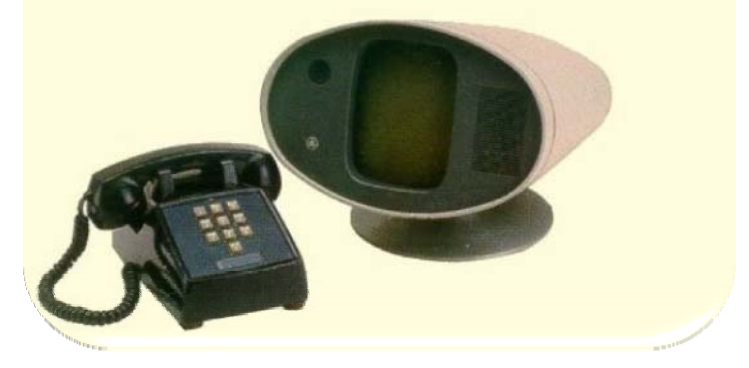

**Dato**: el audio y video requerían el equivalente a 100 líneas telefónicas.

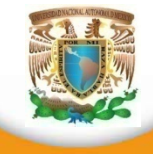

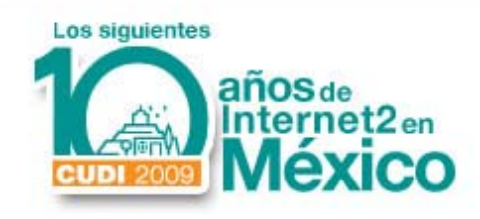

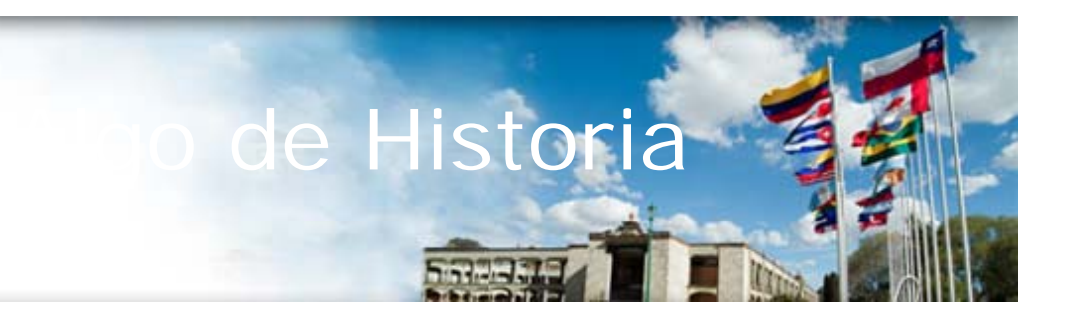

- 1970's Desarrollo en sistemas para comunicación grupal por parte de *NEC,* mientras en Euro pa se inician experimentos con enlaces entre países.
- 1984 – Surge *PictureTel*, formada por un grupo de estudiantes del *Instituto*   $Tecnológico de Massachussets, reduce n$ la tasa de transmisión al equivalente a 4 líneas telefónicas**Dato**: Hasta el momento todas

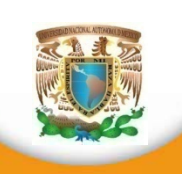

las transmisiones eran de tipo analógico.

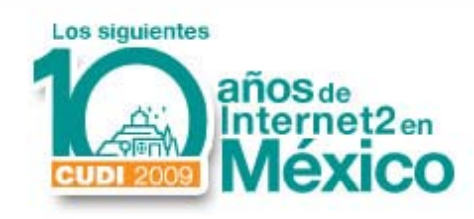

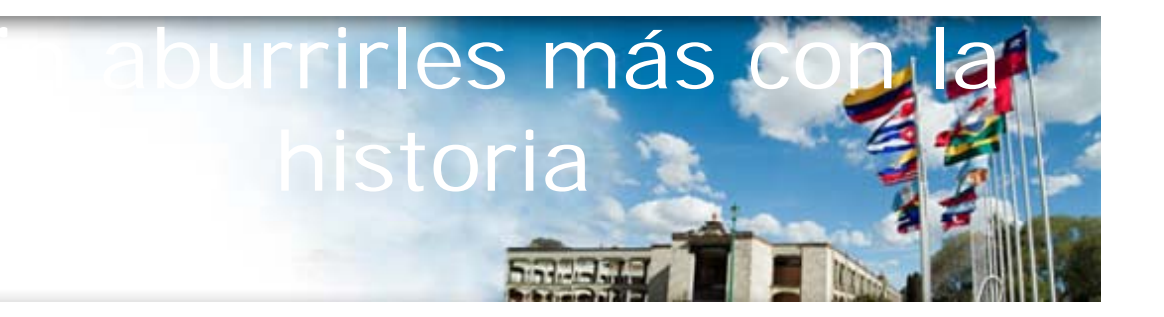

- 1985 – Se funda *VideoTelecom Corporation* , antecesora de *VTEL*, primera en comercializar un sistema de videoconferencia que funcionaba en una computadora personal con un ambiente gráfico basado en MS-DOS como Windows 3.11.
- 1990's Desarrollo de redes IP con mayor capacidad de transmisión permiten el cambio de redes conmutadas como el ISDN hacia redes basadas en paquetes como TCP/IP, dando paso a la evolución de los actuales sistemas de videoconferencia y reduciendo los costos de transmisión.

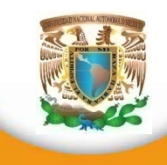

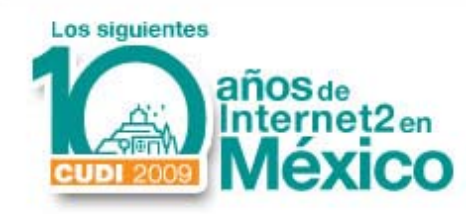

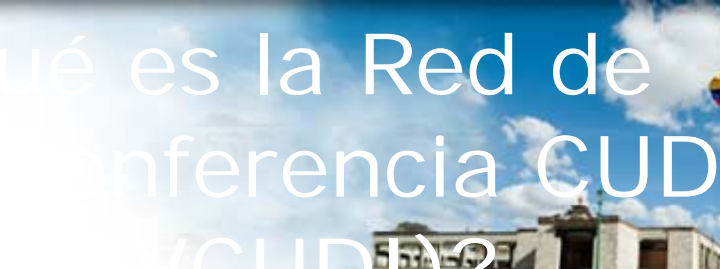

enlaces Vre  $\bullet$ · Conjunto de sistemas, enlaces y récursos de comunicación audiovisual designados para las actividades académicas, de investigación y difusión que satisfacen los criterios y objetivos de CUDI.

• Es una red **100% Académica**

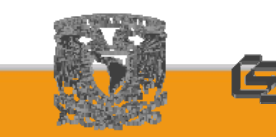

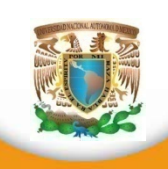

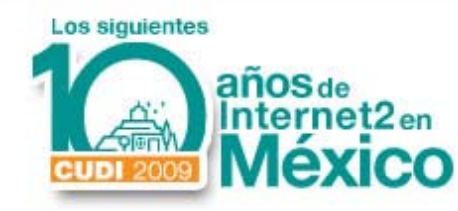

#### **Videoconferencia en CUD ( y) circa…. Hoy)**

- + 330 Salas de videoconferencia registradas
- 17500 hrs al año
- 3.5 salas promedio / enlace
- Normas internacionales (ITU IEEE)
- Políticas de uso
- Normatividad interna (procedimientos, protocolos)
- Interfaces hacia un total de 700 salas

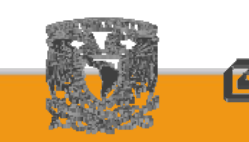

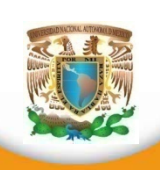

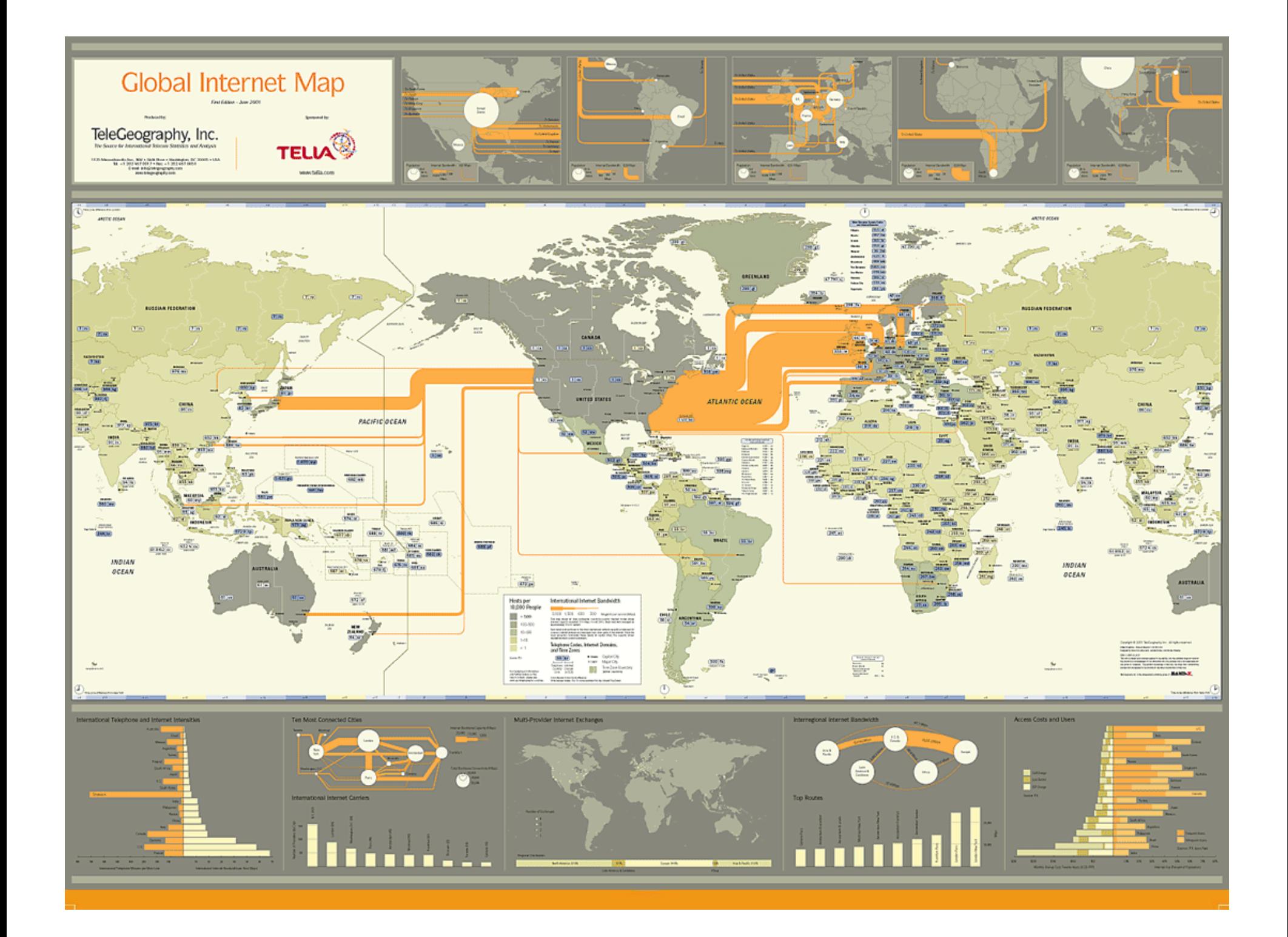

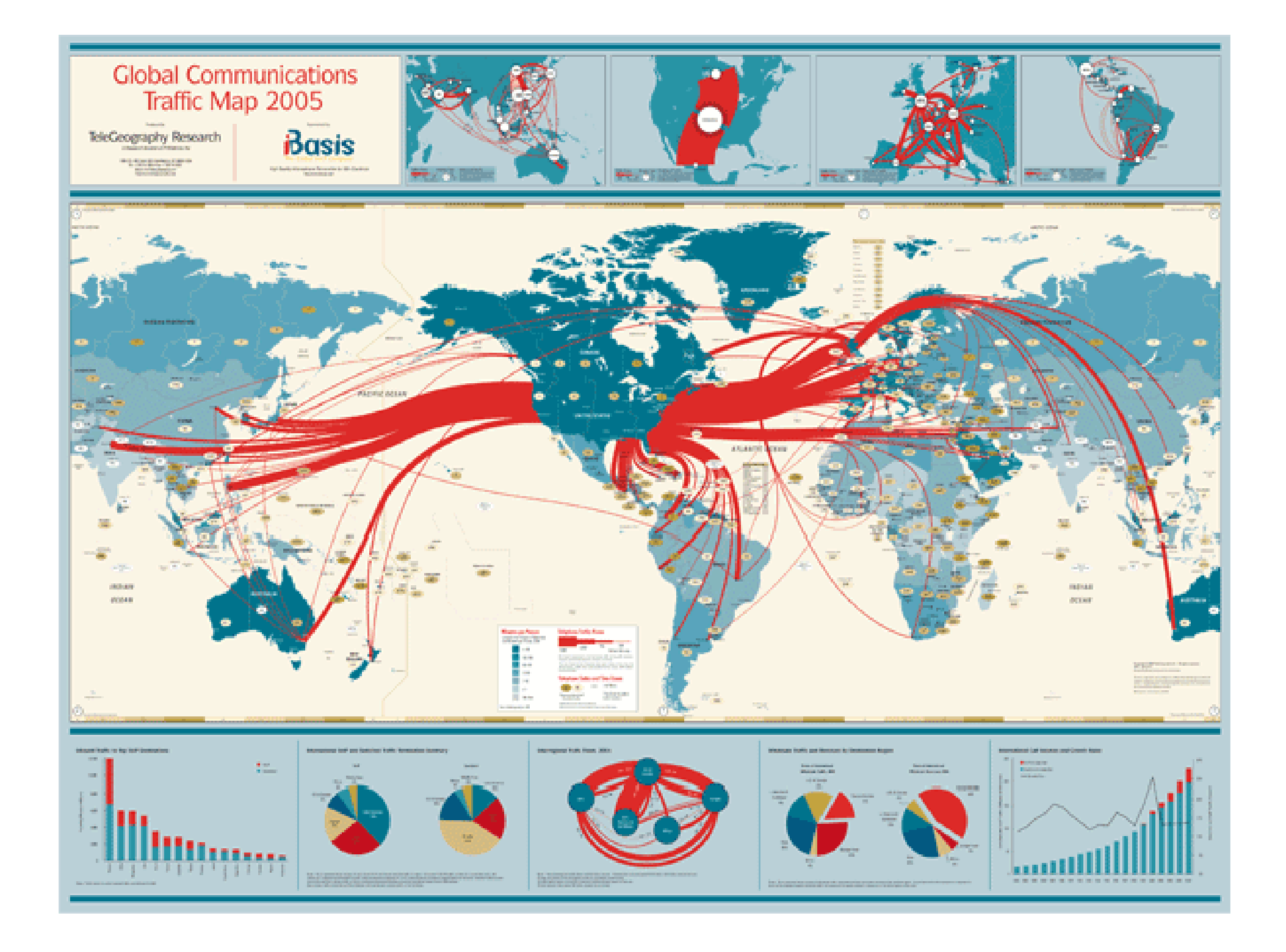

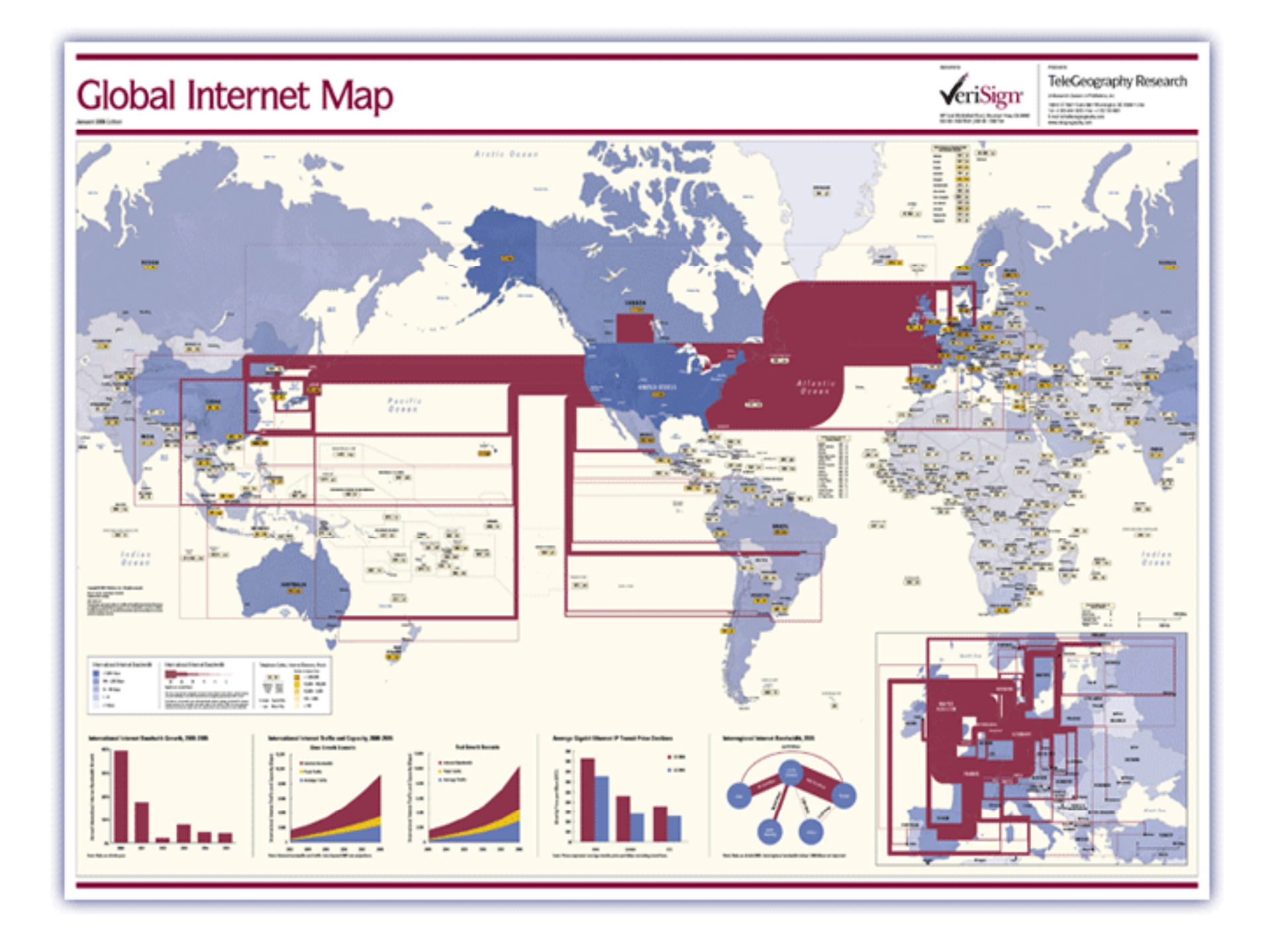

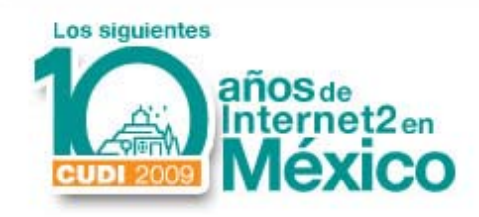

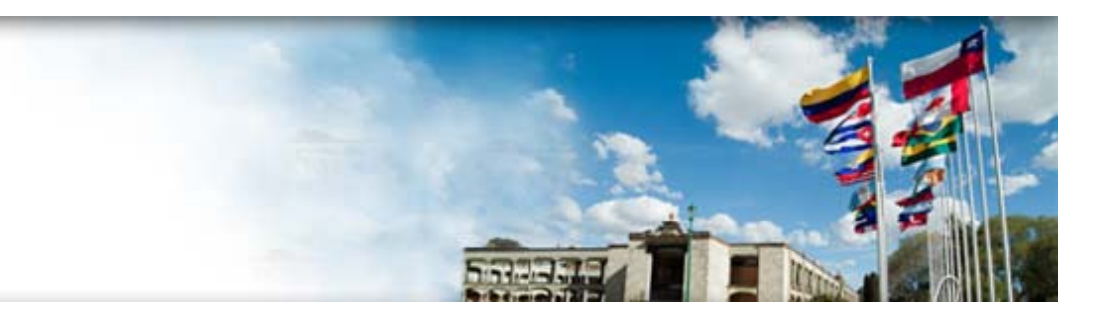

#### **Red de Videoconferencia CUDI**

## ¿Cómo opera ?

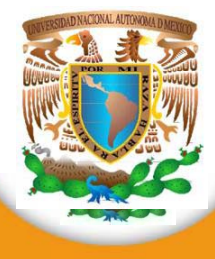

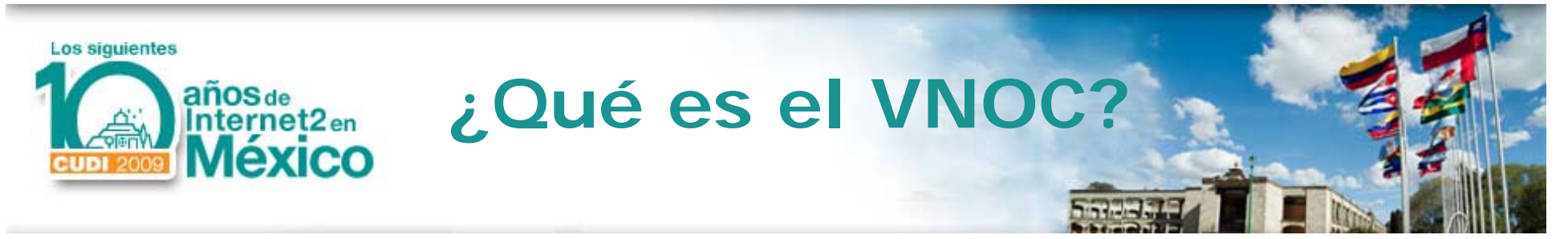

- Es responsable de la **operación, interconexión y adecuado funcionamiento** de los servicios de videoconferencia en la red Internet 2–– CUDI
- Proporciona **conectividad en sesiones multipunto y define estrategias de marcación, reservación y promoción**.

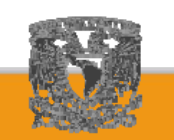

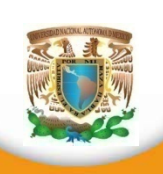

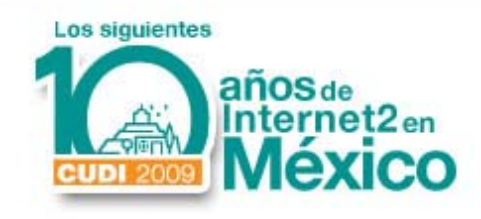

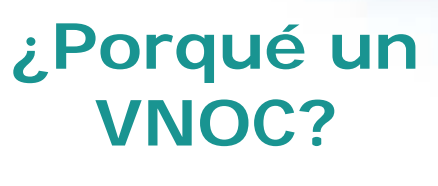

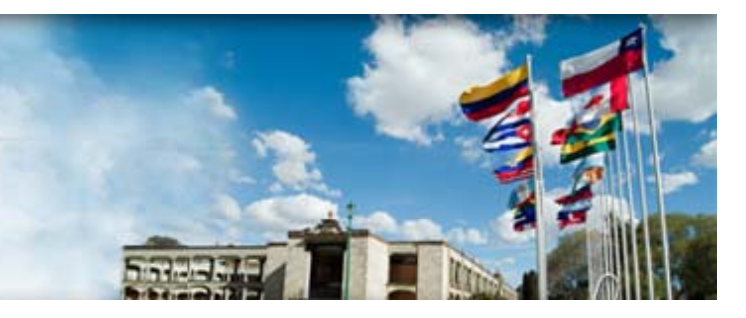

- Dar coherencia al **esquema de conexión interuniversitario en CUDI**, apegándose <sup>a</sup> los estándares internacionales.
- Coordinar el uso del servicio de videoconferencia.
- Facilitar el intercambio de programas entre la comunidad CUDI y fuera de ella.

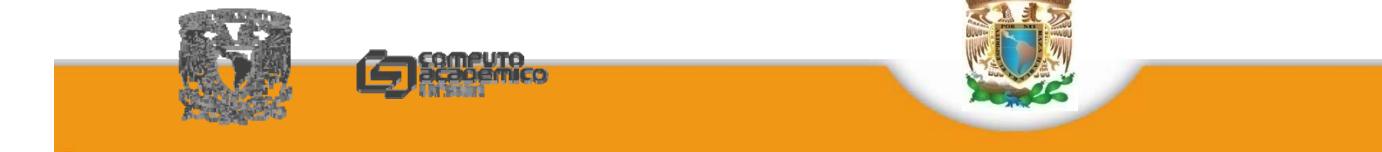

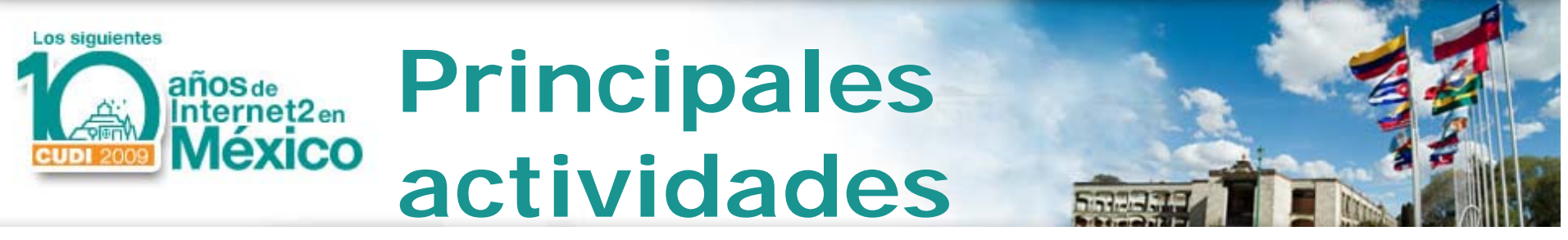

- Análisis e investigación en **estándares y sistemas de videoconferencia**.
- Operación de **unidades multipunto**
- Recepción y **programación** de solicitudes de conexión multipunto
- Interfaz hacia otras redes no Internet 2 (ISDN, RNVE, Dedicados – H.320)

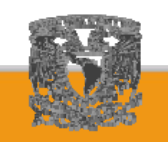

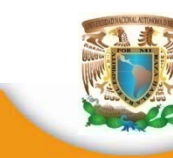

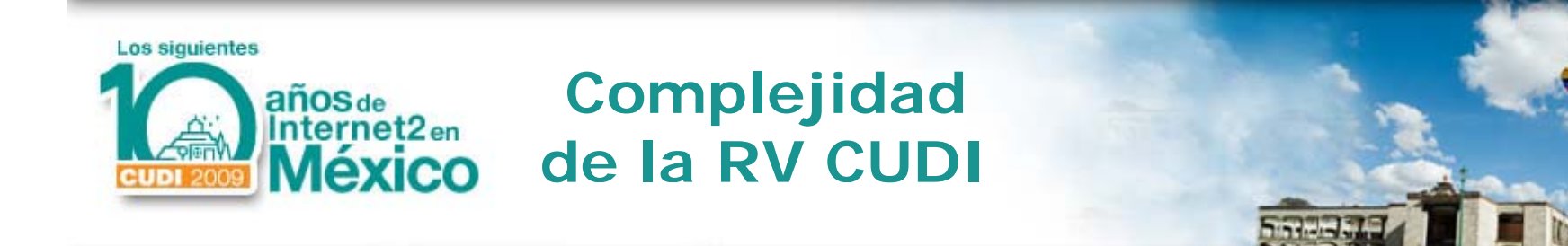

- La RVCUDI es una red con diversos componentes, marcas, modelos y niveles de operación
	- Sistemas Terminales
	- *Gateways*
	- *Gatekeepers*
	- Multipuntos

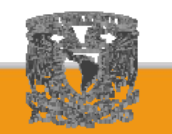

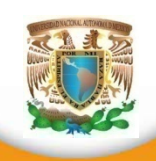

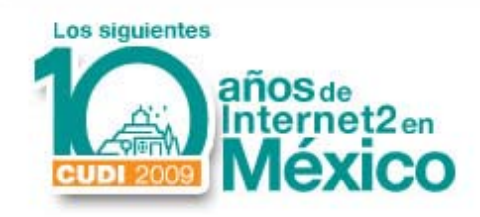

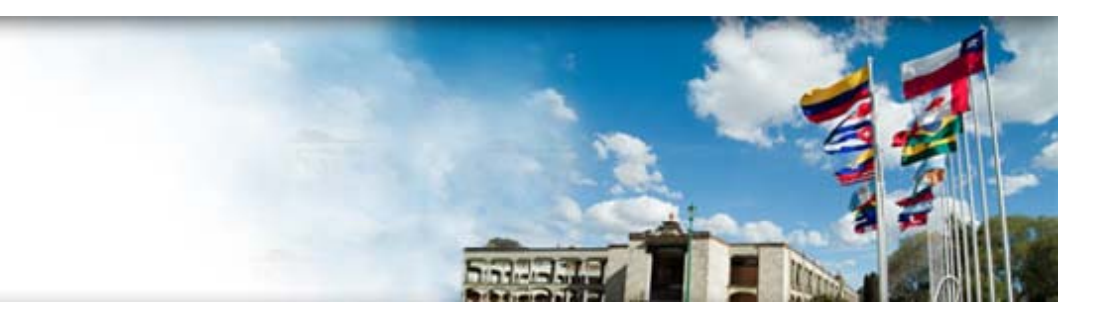

#### **Red de Videoconferencia CUDI**

### ¿Cómo se usa ?

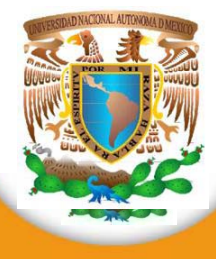

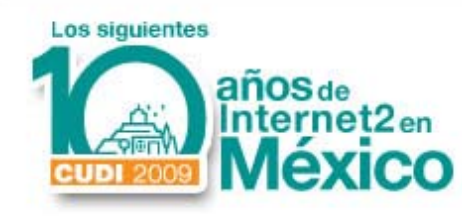

## **Políticas de Uso**

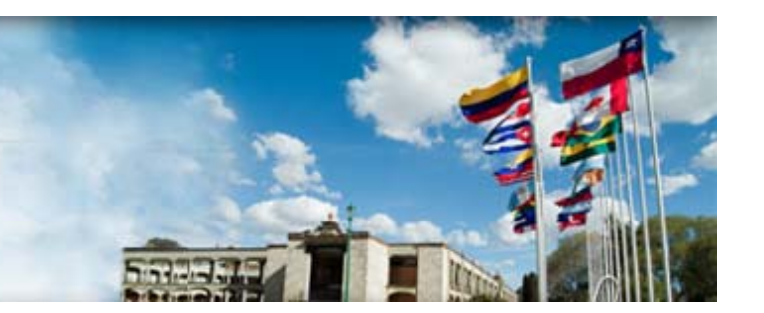

- Normatividad de la Red de Videoconferencia
- Registro de salas
- Certificación de servicios
- Programación de actividades
- Seguimiento de servicios

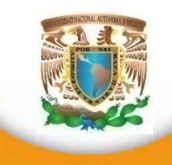

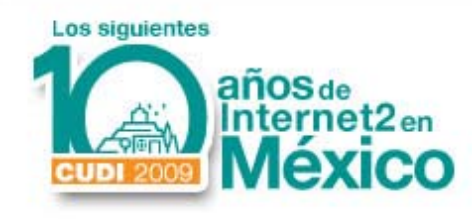

http://vnoc.unam.mx/

•Portal con la programación de videoconferencias, actividades y procedimientos de operación

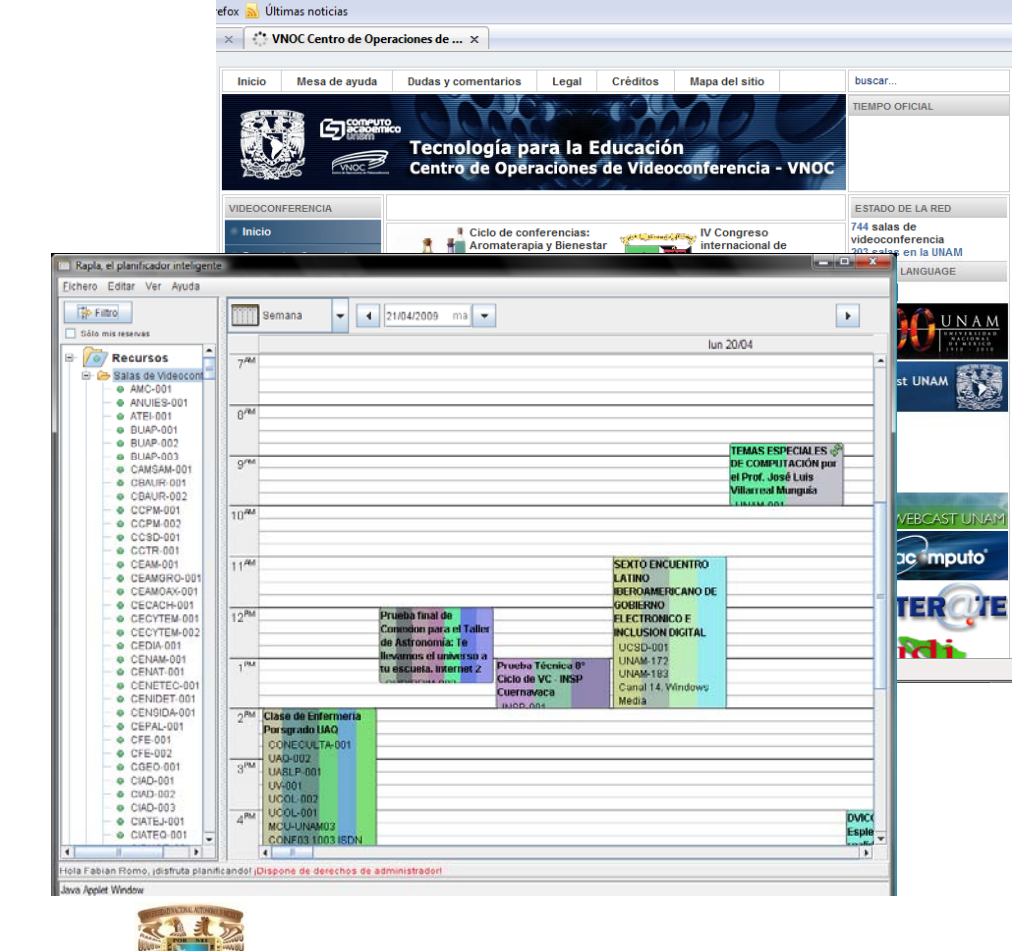

 $\overline{\mathbf{a}}$   $\alpha$  -  $\overline{\mathbf{c}}$ 

#### **http://vnoc.unam.mx**

هوان جالب

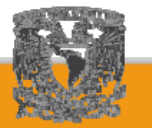

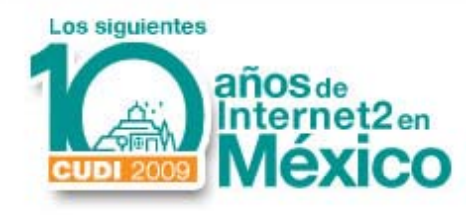

•Directorios demiembros RNVE, RVCUDI y RVUNAM

rem co

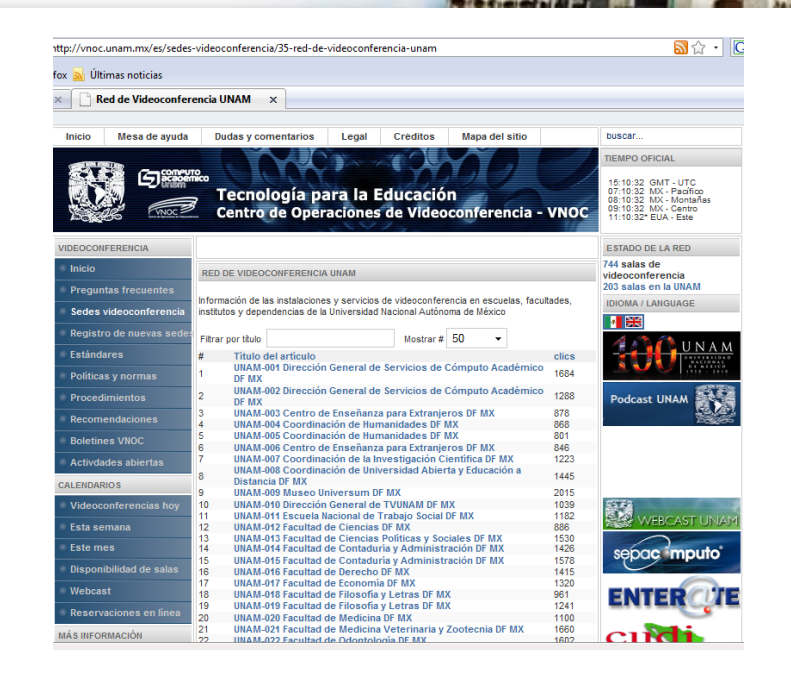

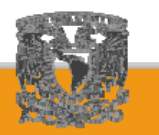

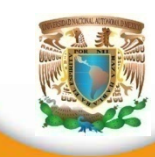

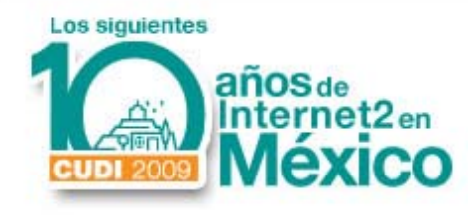

#### •Sistema de ayuda y bitácoras en línea (Help Desk)

#### **http://vnoc.unam.mx/helpdesk**

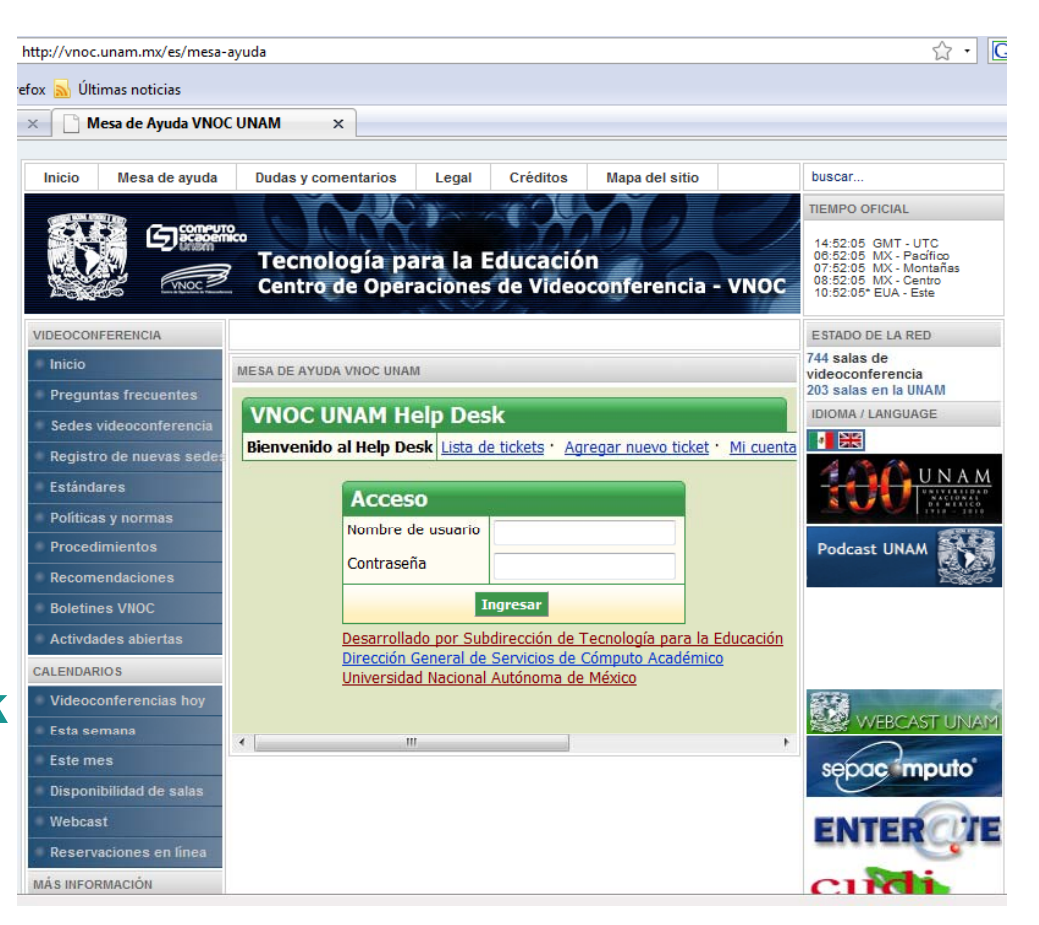

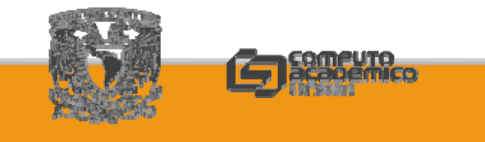

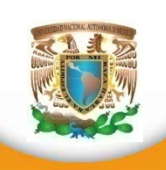

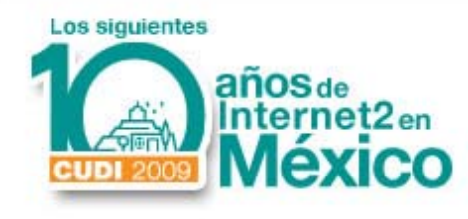

**Sistema de Marcación H.323**

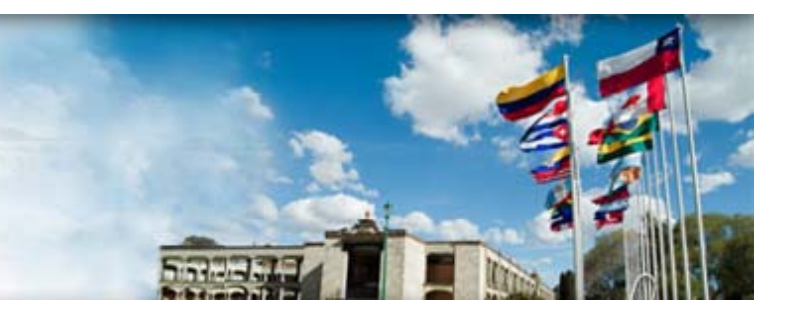

- Diversos modelos:
	- –E.164—H.323 Alias
	- –URL
	- –E‐mail
	- $-IP$
	- –SIP

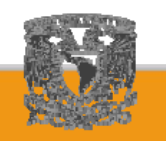

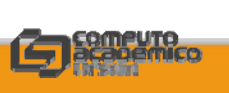

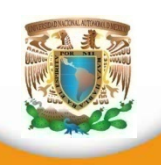

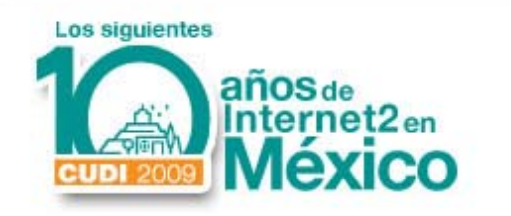

#### **Problemas de la marcación por IP**

- • **Tiempos elevados de respuesta** <sup>a</sup> la solicitud de acceso de sitios a una conferencia
- • **Movilidad de los clientes**: cambios de dirección IP que deben notificarse al VNOC para ser aceptados en los MCU
- • **Poca información de las capacidades de los clientes** para los distintos tipos de servicios
- • **Nulo balanceo de las cargas** para aplicaciones multipunto, concentrando terminales en uno o pocos MCU's por una métrica limitada de los tráficos en los segmentos de red.
- •**Excesiva dependencia de la intervención humana.**
- •Riesgos de seguridad.

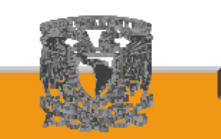

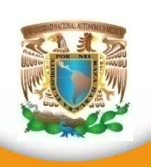

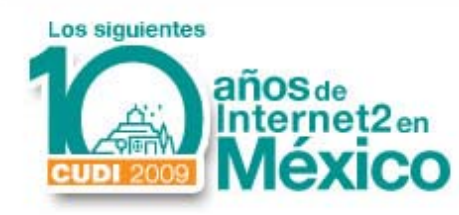

#### **Los gatekeepers**

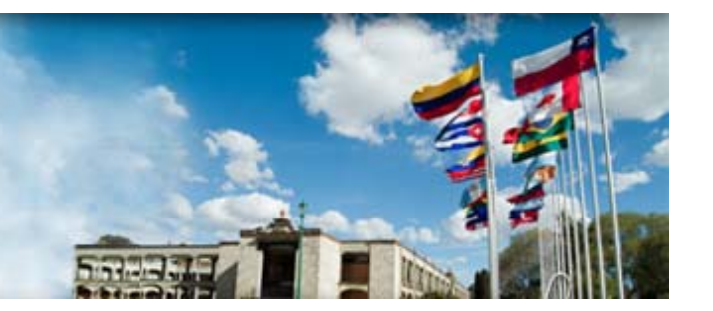

- Sistemas responsables de conservar un registro de:
	- Zonas
	- Sistemas terminales
	- $\mathcal{L}_{\mathcal{A}}$  , and the set of the set of the set of the set of the set of the set of the set of the set of the set of the set of the set of the set of the set of the set of the set of the set of the set of the set of th Multipuntos
	- Gateways
	- $\mathcal{L}_{\mathcal{A}}$ — Tipos de servicio
	- $\mathcal{L}_{\mathcal{A}}$  , and the set of the set of the set of the set of the set of the set of the set of the set of the set of the set of the set of the set of the set of the set of the set of the set of the set of the set of th Esquemas de marcación

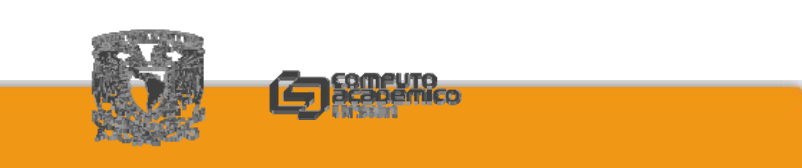

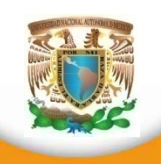

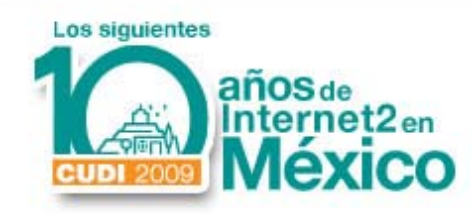

**Funciones de los Gatekeepers**

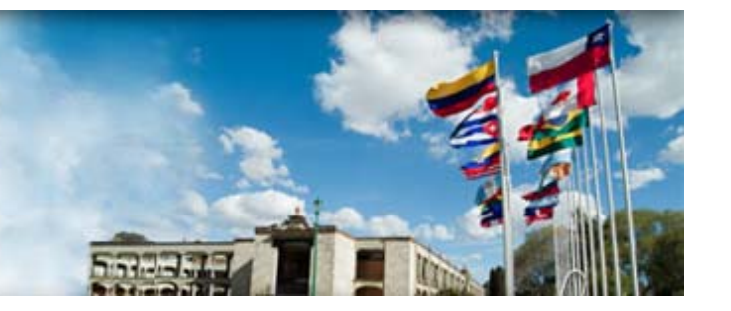

- • **Administrar el tráfico** de videoconferencia en una red
- •**• Definir direcciones estáticas** de los equipos involucrados en servicios de videoconferencia (aún en ambientes DHCP)
- • Administrar los **accesos a los servicios multipunto**
- • Administrar los accesos a servicios deconversión de protocolo (*gateways*)

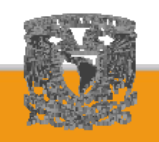

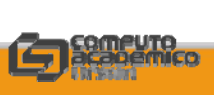

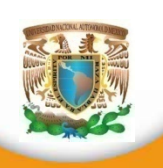

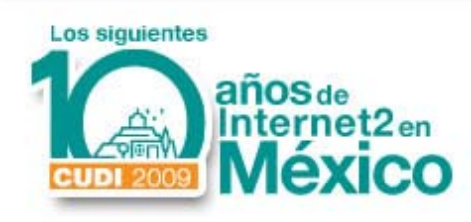

**Funcionales opcionales en los Gatekeepers**

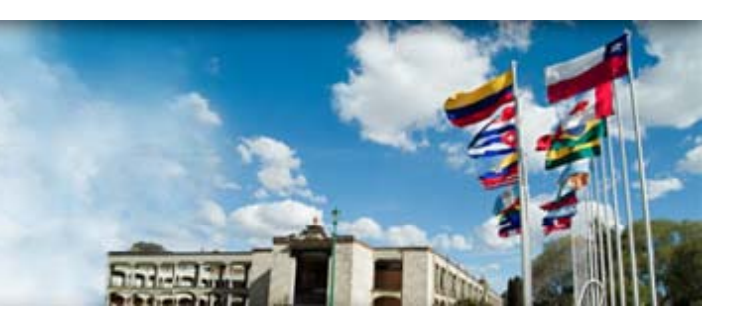

- $\bullet$ **·** Servicios de directorio
	- •E.164
	- • $\bullet$  H.323id
	- •SIP
- •**• Servicios de directorio LDAP**
- $\bullet$ Ubicación de recursos por URL
- $\bullet$ **· Identificación y validación de gatekeepers** vecinos, padres <sup>e</sup> hijos.

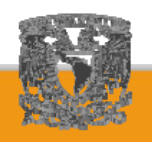

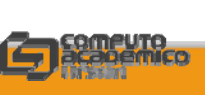

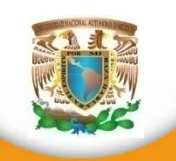

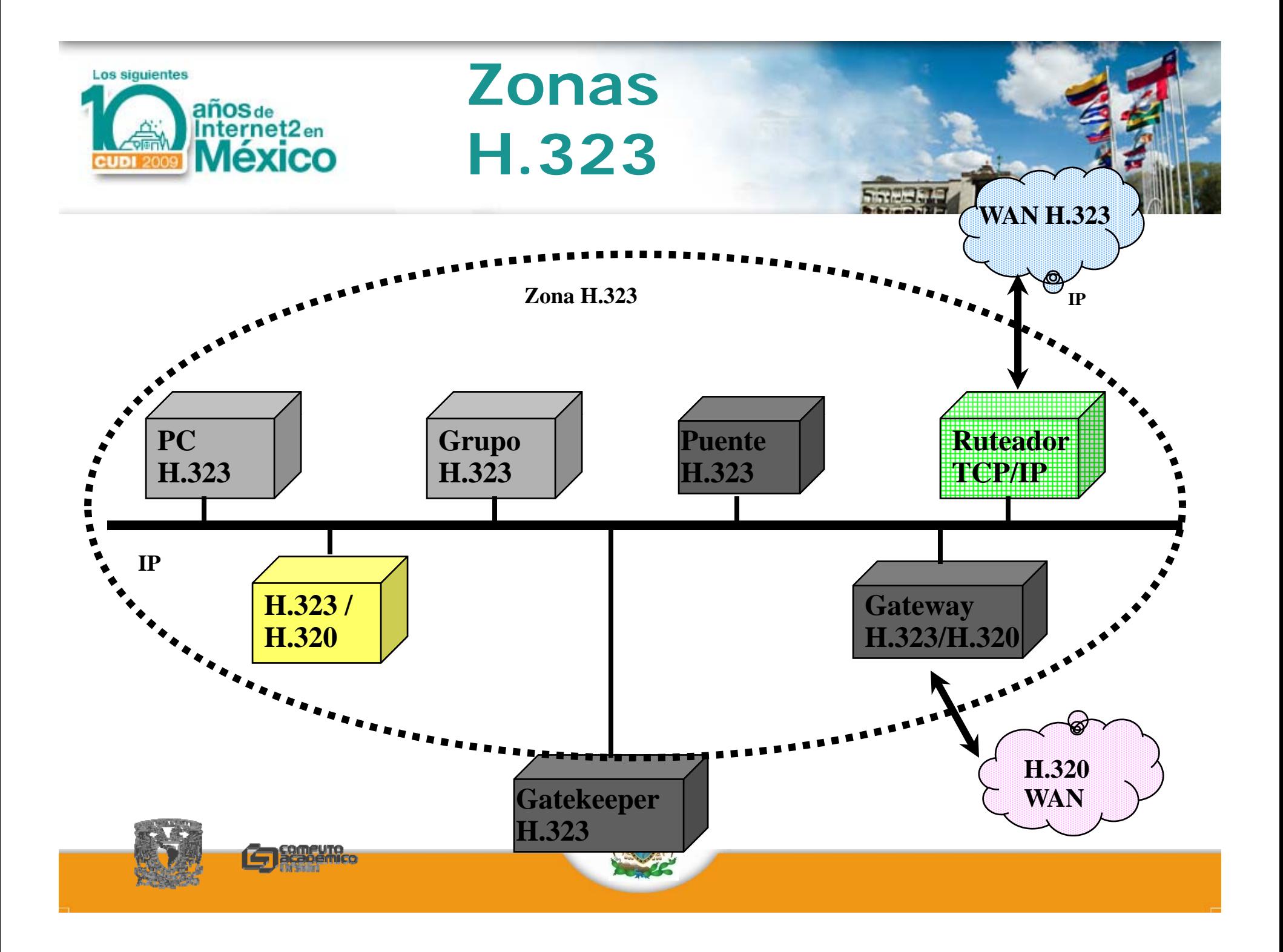

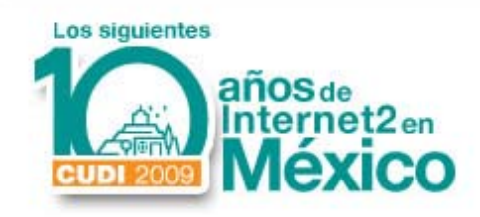

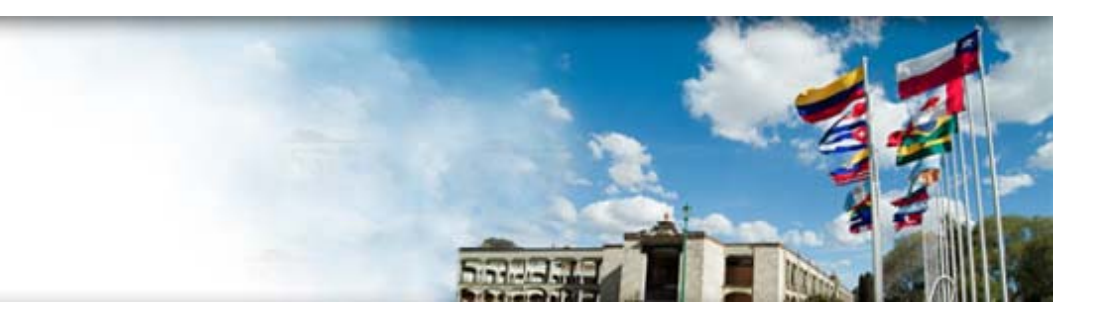

#### **Sesión demostrativa B**

#### Webcast  $-$ – Podcast – – Alta Definición the contract of the contract of the contract of the contract of the contract of the contract of the contract of

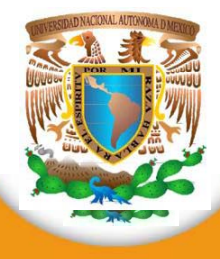

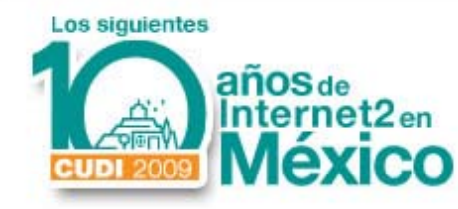

•Transmisión simultánea en vivovía Internet e Internet 2 (*Webcas t*)

•Transmisión diferida de video y audio bajo demanda (*Podcast*)

•Transmisión de Alta Definición (HD) en Multicast – Solo Internet 2

#### **http://webcast.unam.mx http://podcast.unam.mx**

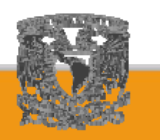

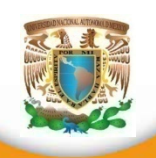

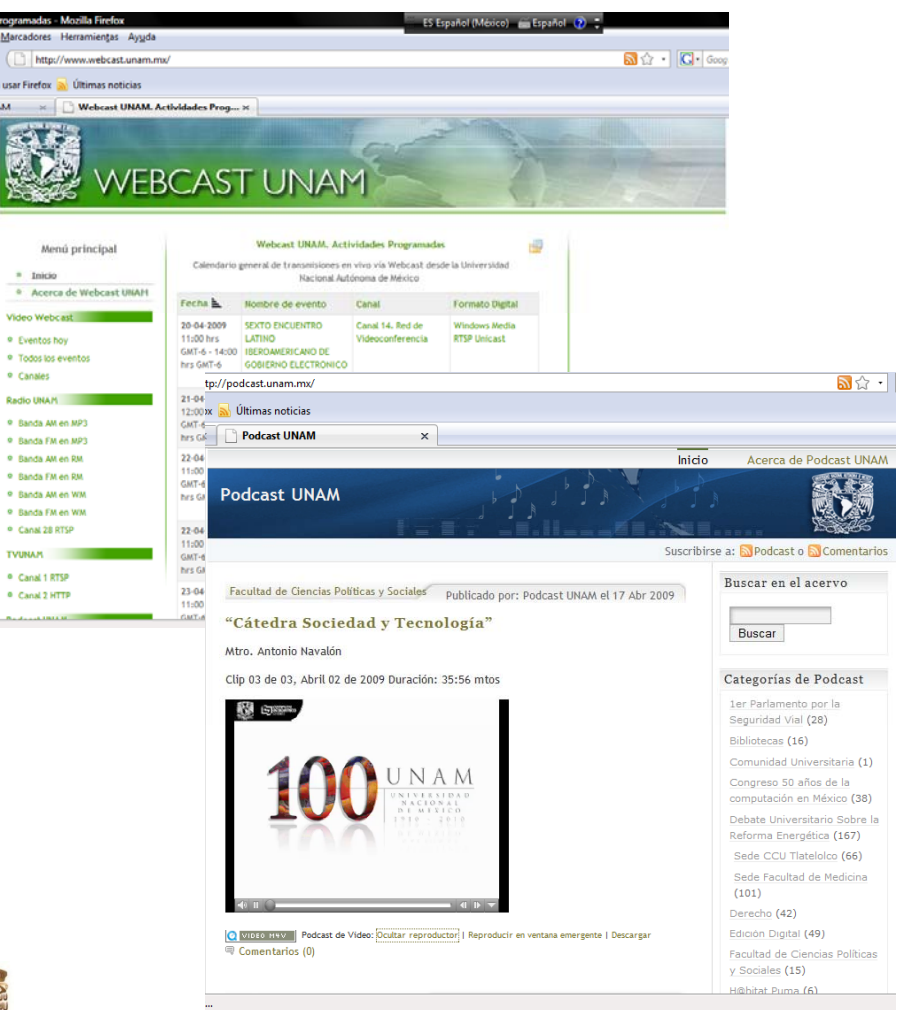

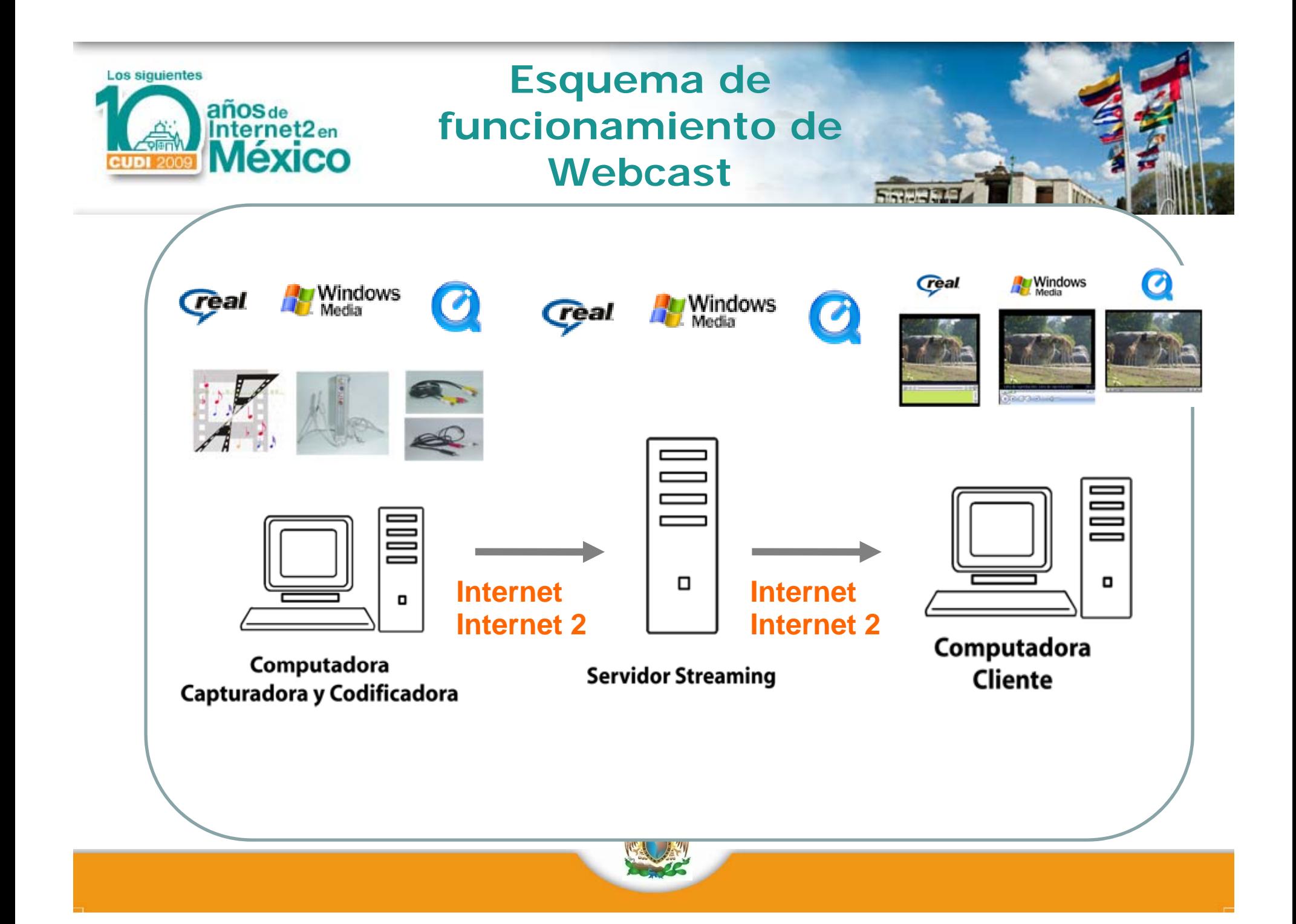

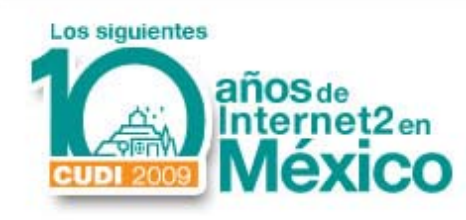

#### **Unicast y Multicast en el Webcast**

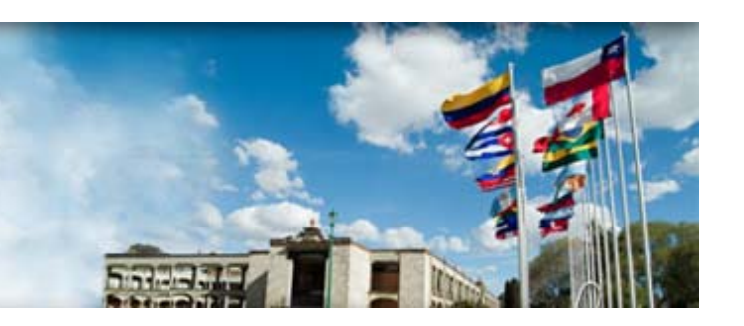

- • Unicast.
	- •Cada cliente establece una sesión por separado con el servidor
	- •Cada flujo hacia cada cliente se agrega al consumo de ancho de banda.
	- •¿Cablevisión?
- $\bullet$  Multicast
	- •Cada cliente toma "de la red" el flujo. Se replica en ruteadores.
	- $\bullet$ Puede prescindirse del servidor
	- •Ahorro en ancho de banda
	- • Estos flujos, sin embargo, son identificados como poco seguros en la mayoría de los ruteadores y están prohibidos.
	- •¿Antena aérea?

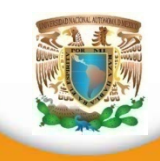

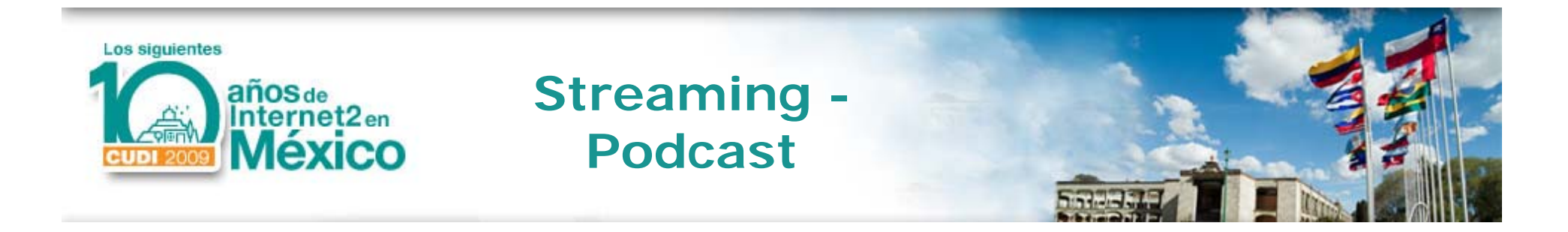

- Permite el acceso simultáneo de múltiples usuarios a contenidos audiovisuales cumpliendo las siguientes condiciones:
	- Cada usuario dispone de un canal de video y audio dedicado.

**37**

- Cada usuario controla la reproducción
- El contenido reside en un servidor y ha sido previamente grabado.

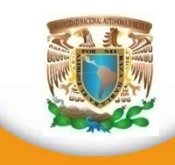

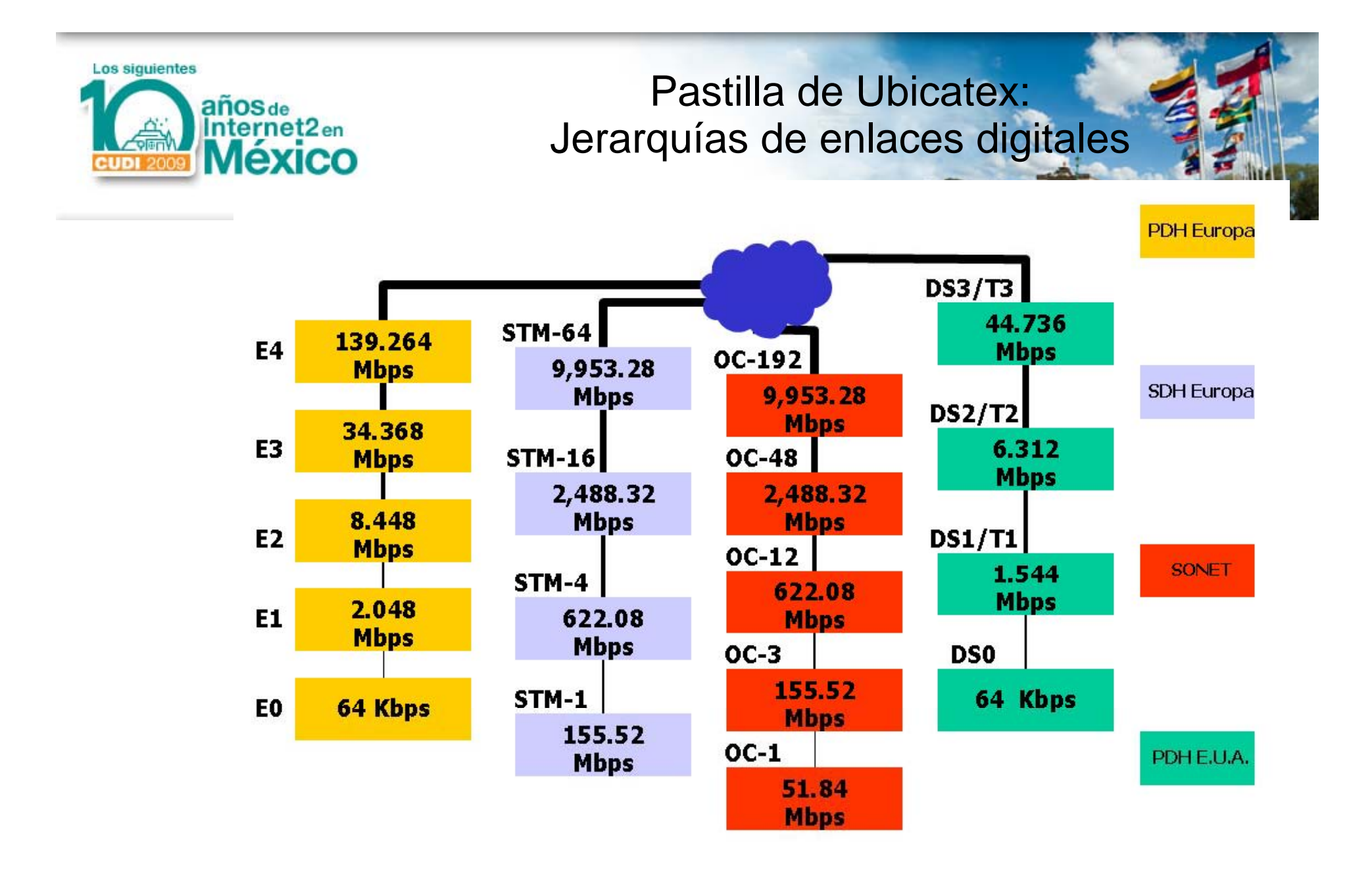

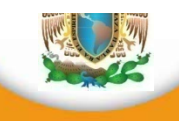

**38**

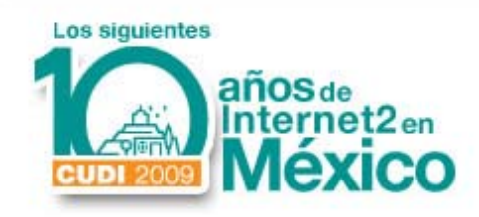

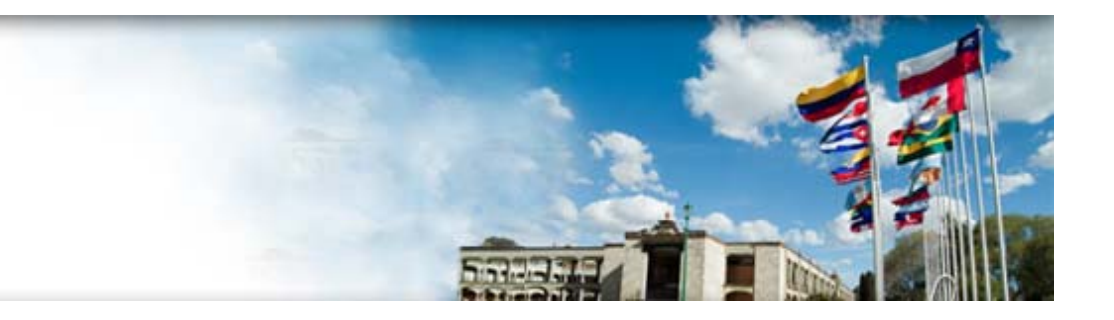

#### **Red de Videoconferencia CUDI**

## ¿Qué beneficios ha aportado?

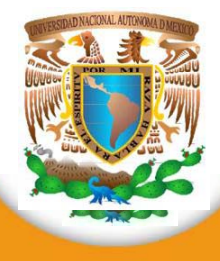

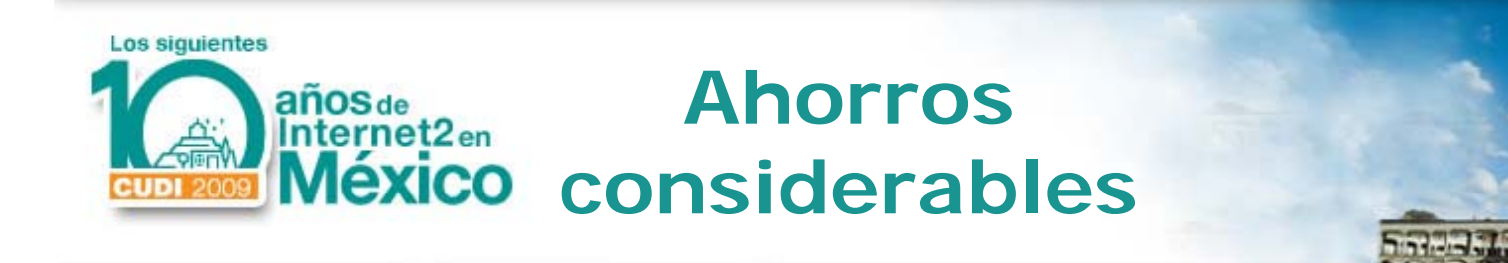

- Traslados
- Viáticos
- Horas hombre
- Productividad
- $\bullet$  Ejemplo:
	- Un sistema de VC grupal es una inversión de, <sup>a</sup> lo mucho 10 K USD. ¿A cuántos boletos de avión <sup>u</sup> hospedajes equivale?

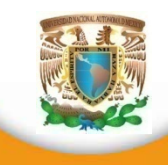

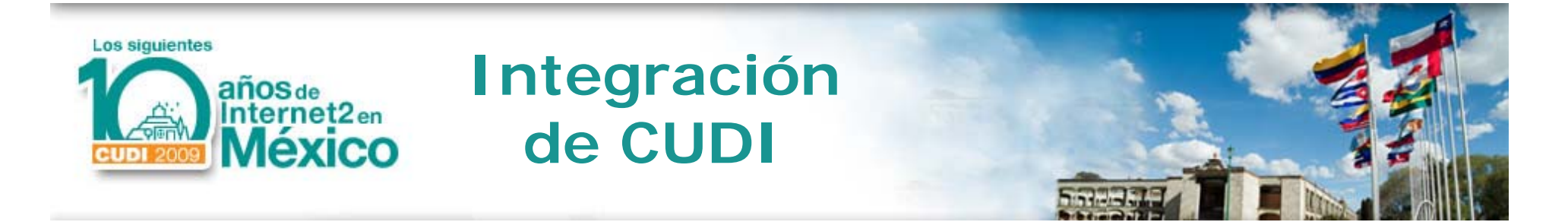

–**Comunicaciones audiovisuales** –**Herramienta – no aplicación** –**Más de 20 K horas de videoconfererencia al año**–**Redes de pares – redes de interés** –**Colaboración en línea**

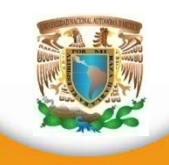

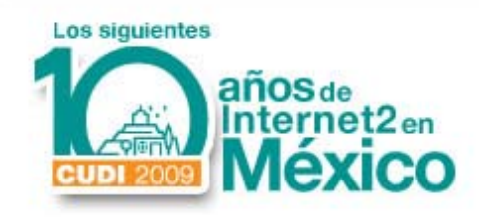

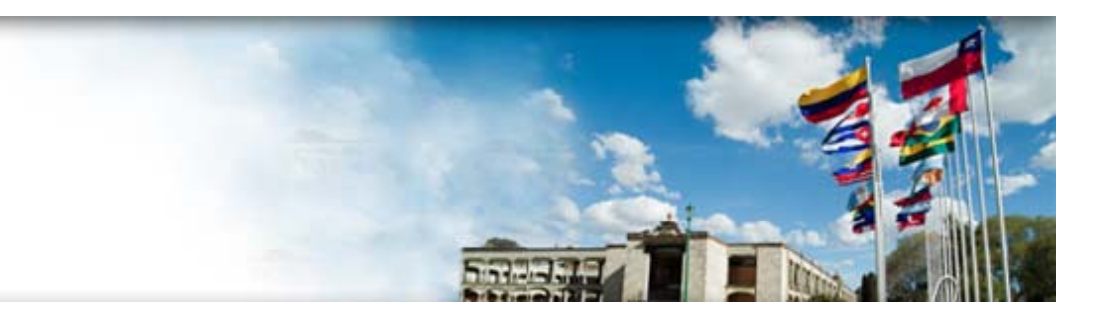

#### **Red de Videoconferencia CUDI**

## ¿Hacia dónde vamos?

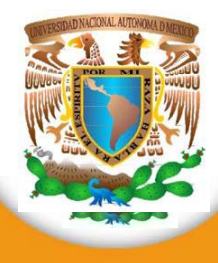

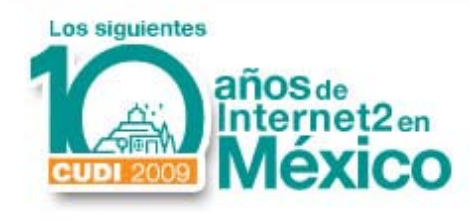

**Siguientes capas de desarrollo**

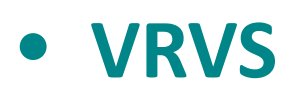

- **MPEG ‐2, ‐1 y ‐4 – Podcasting**
- **Integración VoIP – Videoconferencia**
- **Realidad Virtual**
- **H 350 .**
- **Wireless VC / HDTV**
- **M bil o e VC**
- **Telepresencia**

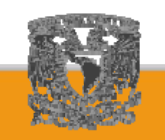

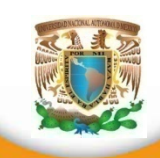

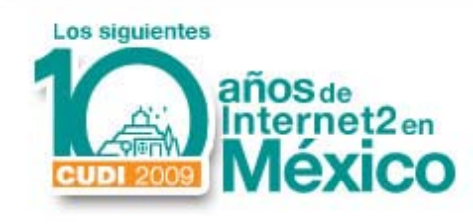

**Plataformas alternas para comunicaciones audiovisuales**

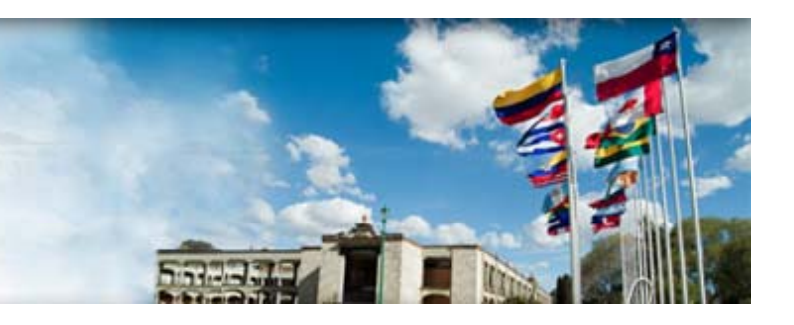

- •**6UMS**
- •**GnomeMeeting**
- •**ISABEL**
- •**MPEG‐4IP**
- •**Vic y Rat**
- •**VOCAL**
- •**Access Grid**

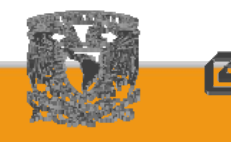

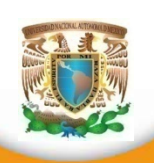

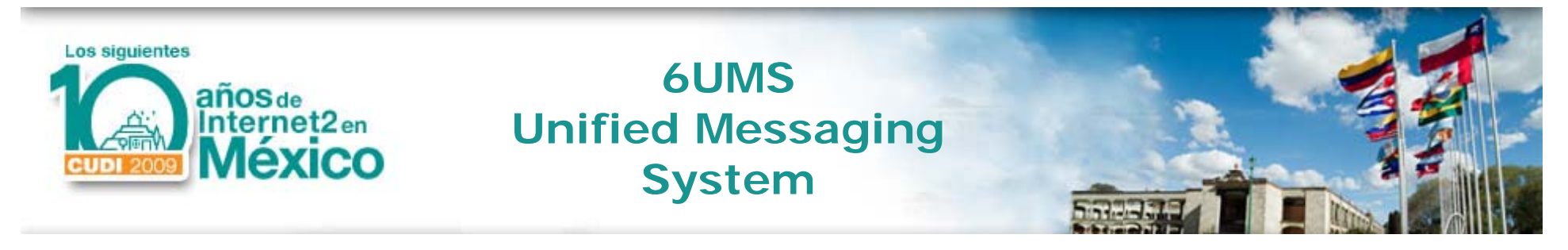

•Sistema de mensajería para conexiones punto <sup>a</sup> punto con t **IP 6** soporte **IPv6**.

•Uso de diversos medios (texto, audio y video). Preferencias personalizadas y ciertos niveles de seguridad.

•Soporte de dispositivos PDA en redes inalámbricas y SMS.

•Actualmente en desarrollo en varias universidadeseuropeas (Euro6IX)

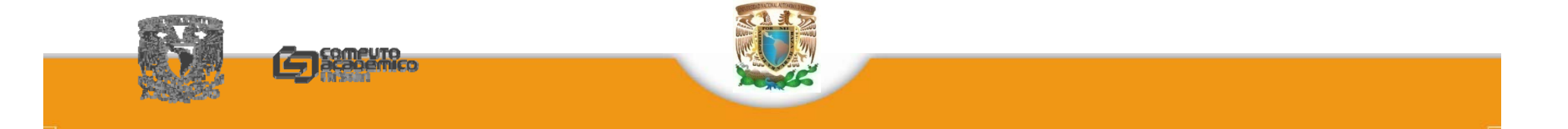

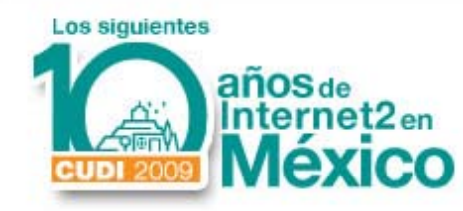

## **GnomeMeeting**

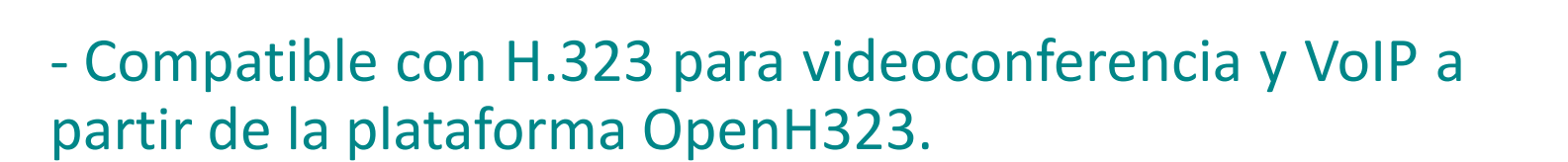

- Con IPv6 se puede administrar QoS y seguridad.
- ‐Soporte <sup>a</sup> Gatekeeper y servicios de directorio.
- ‐ Audioconferencia.

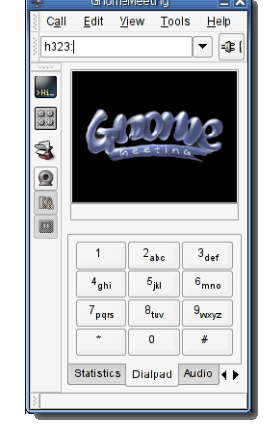

‐Versiones disponibles para Linux y Windows.

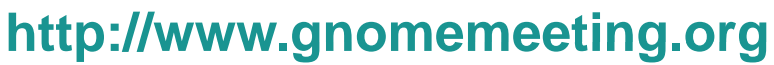

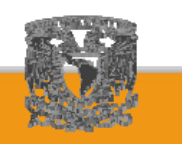

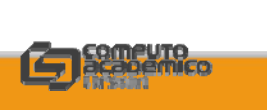

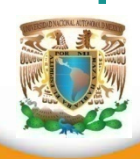

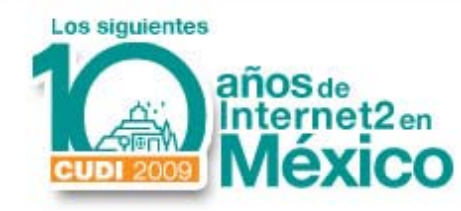

‐ Aplicación de videoconferencia para conexiones punto <sup>a</sup> punto, *multicast* y multipunto con soporte IPv4 <sup>e</sup> IPv6.

**ISABEL**

- Disponible en versiones de demostración experimental y comercial.

 Basado en SuSE y uso de tarjetas de captura de video AGP y PCI estándares

#### **http://isabel.dit.upm.es**

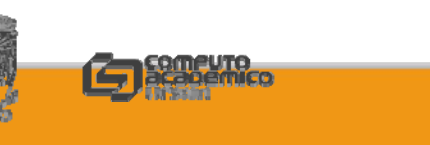

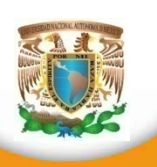

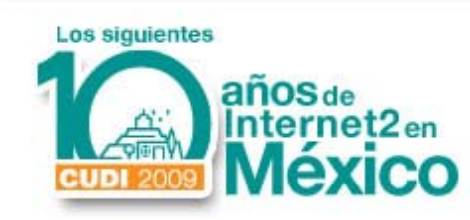

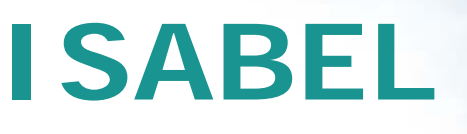

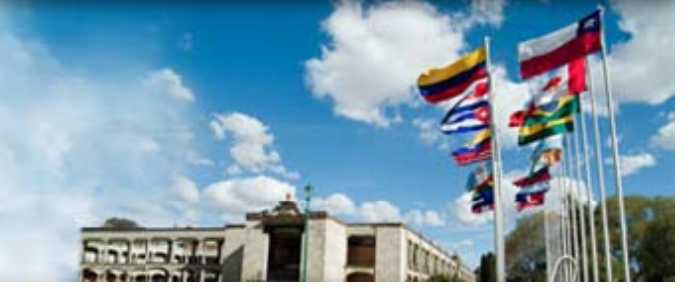

‐ Utiliza *Flow‐server* como Unidad Multipunto (MCU)

‐ Interoperabilidad con SIP (*Session Initiation Protocol*) y H.323 mediante un "ISABEL Gateway".

‐- Integración SIP/SDP en desarrollo.

‐ Soporte de *Webcast* con "ISABEL Antenna" (basado en VNC\* con soporte IPv6) y *Java applets*.

\*VNC (Virtual Network Computing)

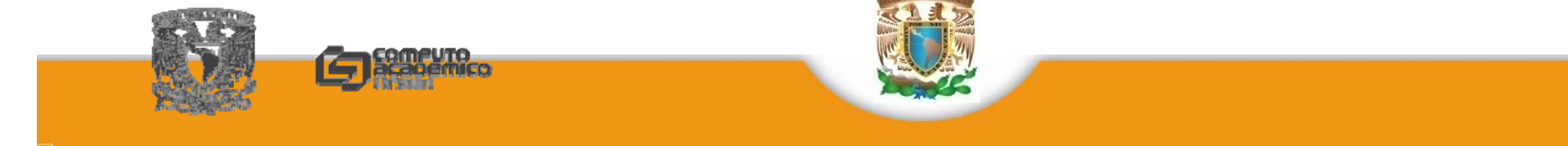

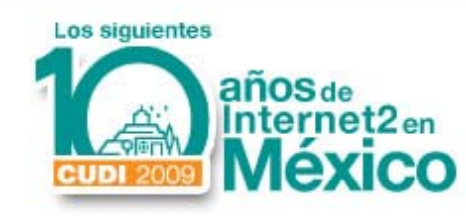

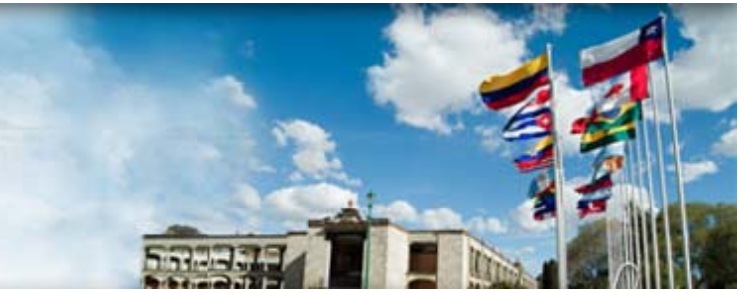

‐ Orientado hacia servicios de *Streaming* / *Webcast*

**MPEG 4IP**

‐Versión MPEG4 Live para *Webcast*, compatible con MPEG – 4, MPEG ‐2 y H.261.

‐Versión MPEG4 File para *Streaming*, compatible con archivos mp3, aac, mp4v, avi y .mpg.

‐Uso en videoconferencia con la versión *Live* sólo en aplicaciones punto <sup>a</sup> punto.

#### **http://mpeg4ip.sourceforge.net**

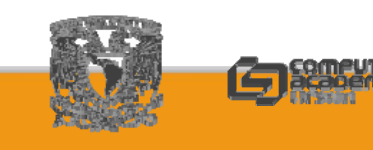

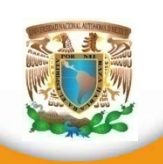

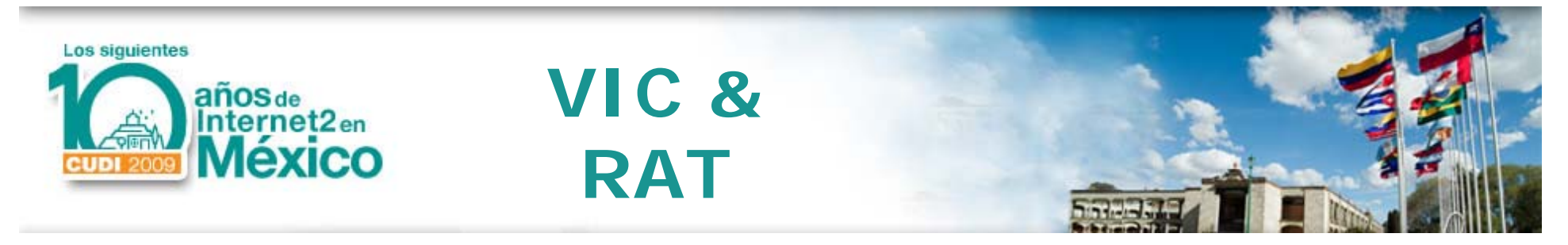

‐ **VIC (Videoconferencing Tool**) aplicación basada en RTP y estándares de la IETF, cun UDP para transporte.

- RAT **RAT (Robust Audio Tool)** aplicación para audioconferencia con RTP y UDP.

‐ Ambas herramientas disponibles en varias plata formas y compatibles con IPv4 e IPv6 en punto a punto y multicast.

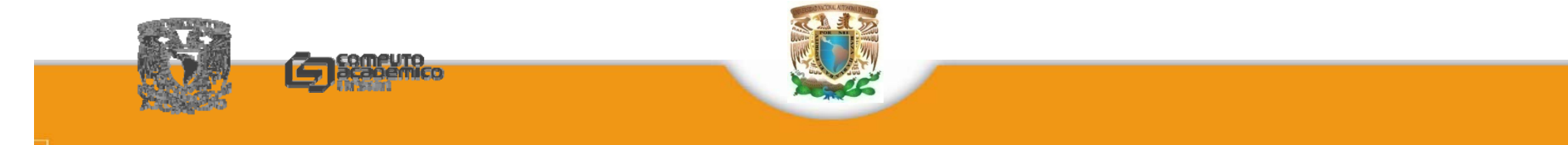

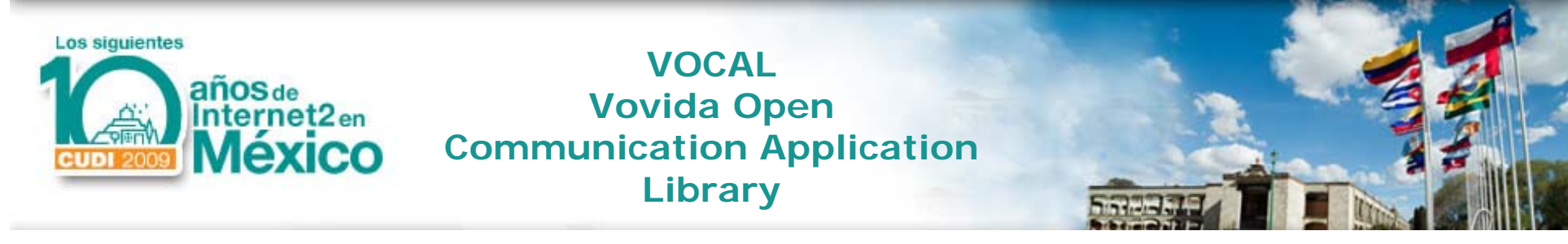

- ‐ Proyecto de código abierto para servicios de VoIP con SIP .
- ‐Agentes para soporte SIP en IPv6 en desarrollo
- ‐ Compatible con servidores de SIP *Redirect* , *Feature* y *Provisioning*, además de un *Proxy*.
- ‐Disponible sólo en plataformas *Linux*.

#### **http://www.vovida.org**

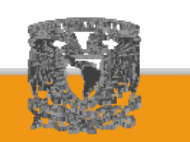

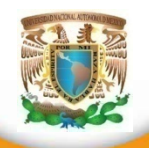

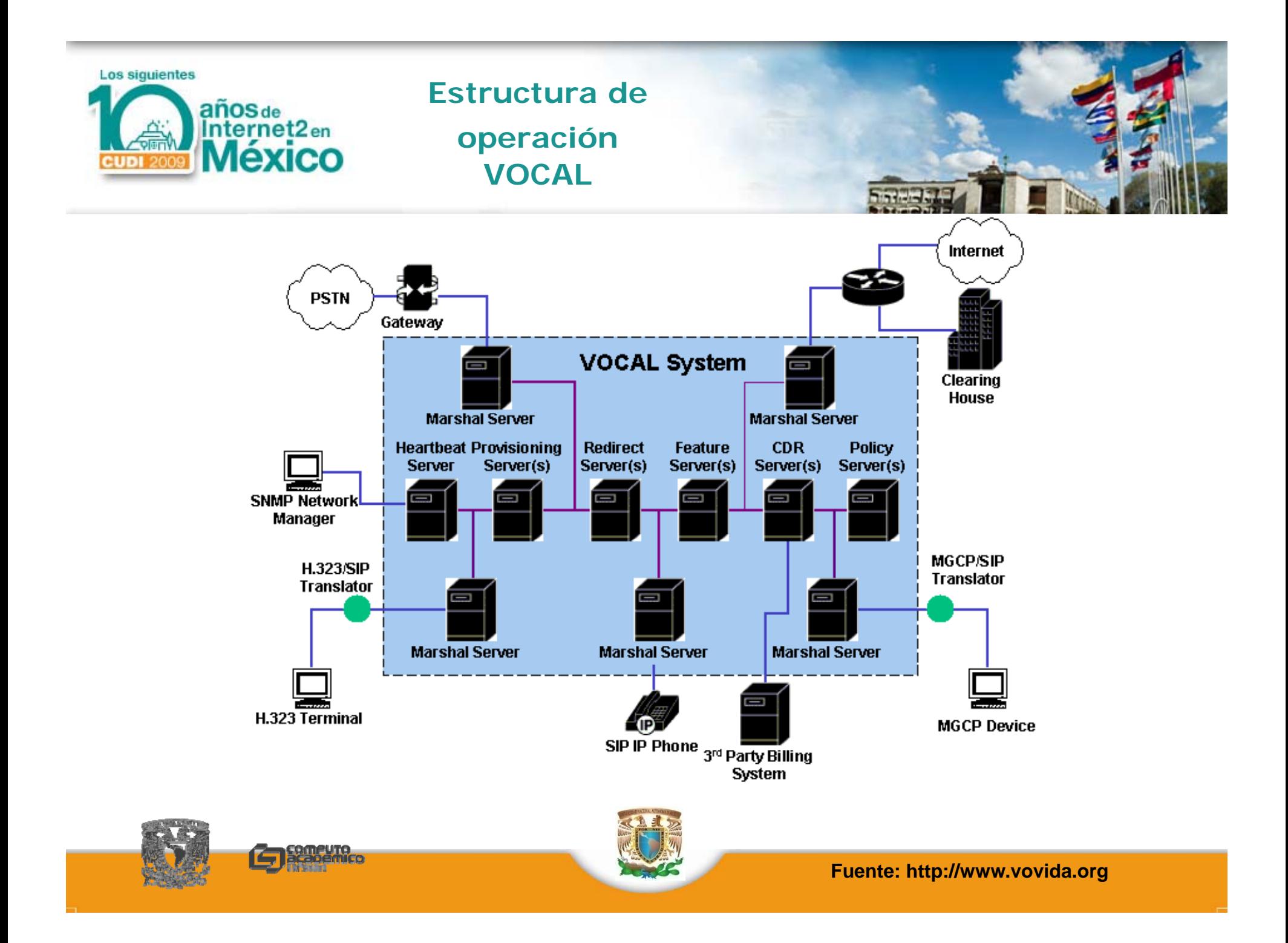

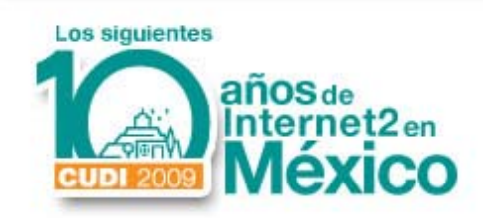

# **Open H.323**

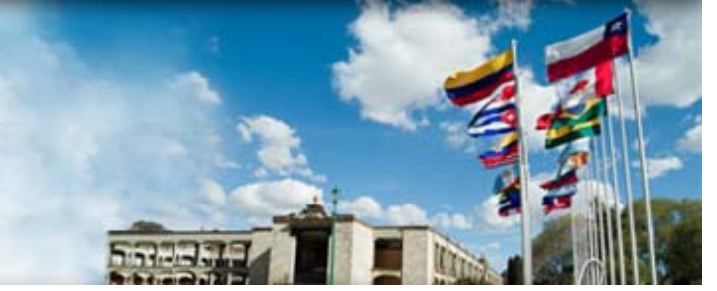

- ‐ Conjunto de librerías y aplicaciones cliente – servidor para videoconferencia sobre IP
- ‐ Compatible con IPv6 y disponible en varias plataformas
- ‐Gateway para PSTN, Multipunto y Gatekeeper
- ‐- Interfaces en línea de comandos y en entorno gráfico. **http://www openh323 org http://www.openh323.org**

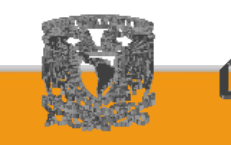

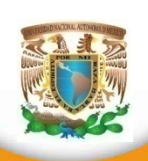

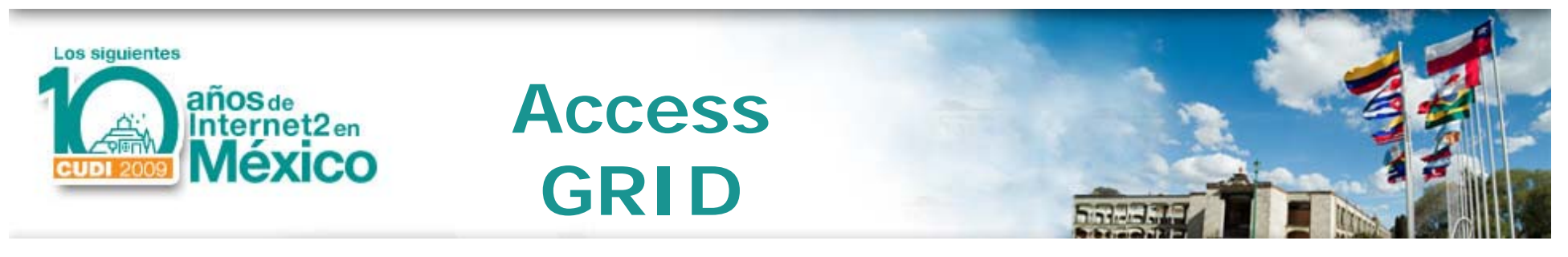

‐ Conjunto de recursos multimedia para trabajo con grandes grupos.

‐Orientado <sup>a</sup> aplicaciones de alto desempeño y calidad en la visualización.

‐Desarrollado en el Laboratorio Nacional Argonne con el patrocinio de la NCSA

**http://www.accessgrid.org**

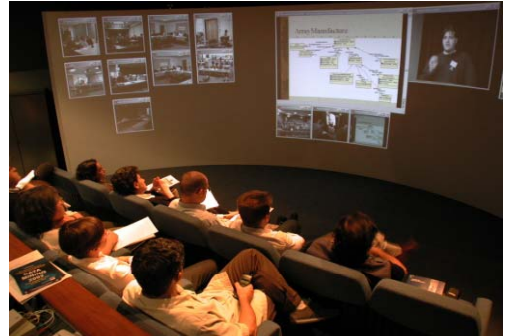

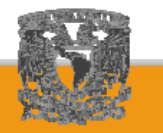

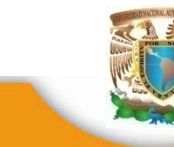

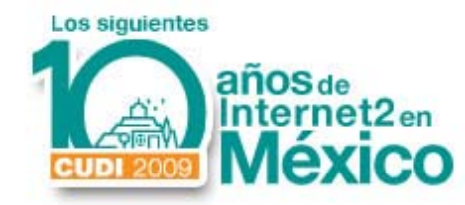

# **Experiencias**

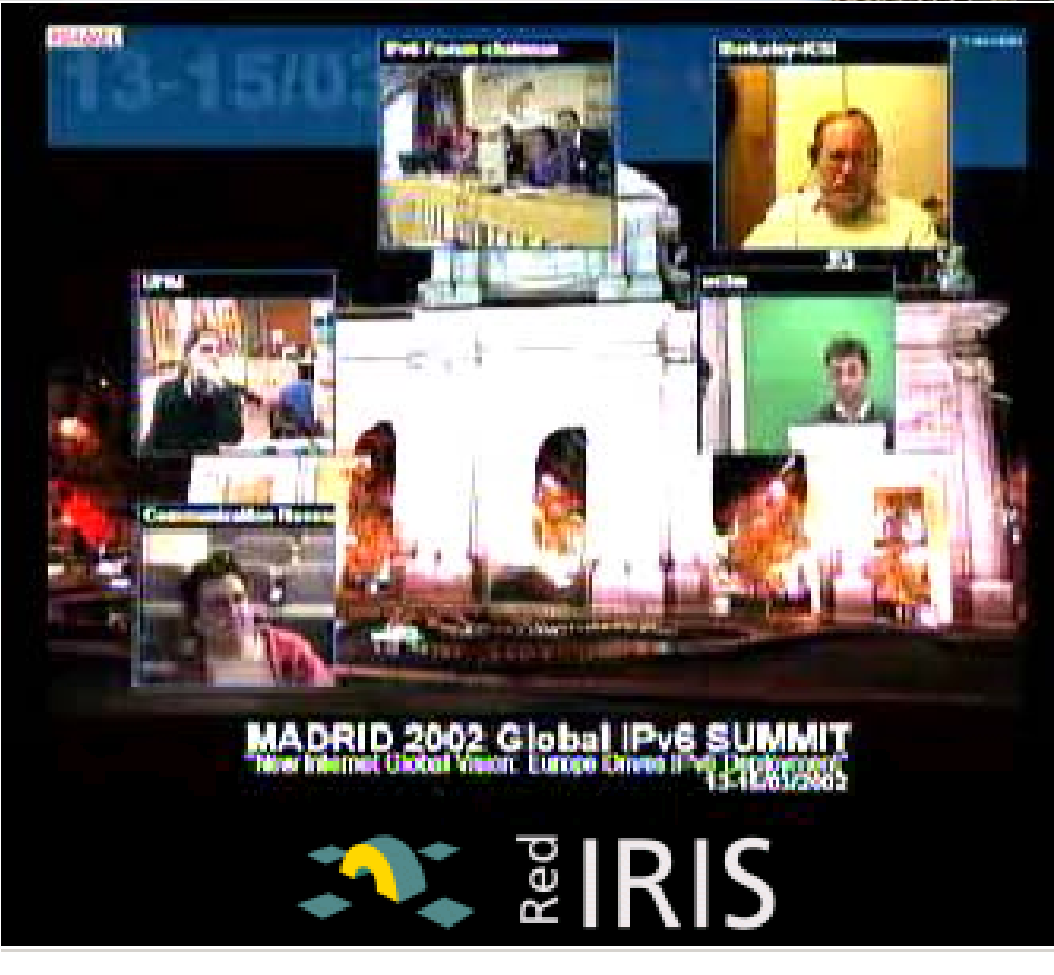

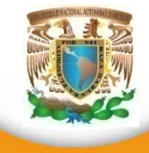

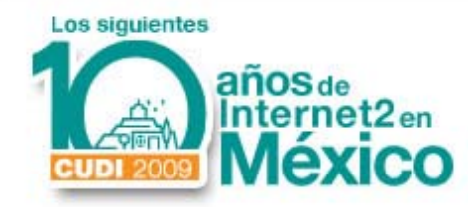

#### **Escenarios usando ISABEL**

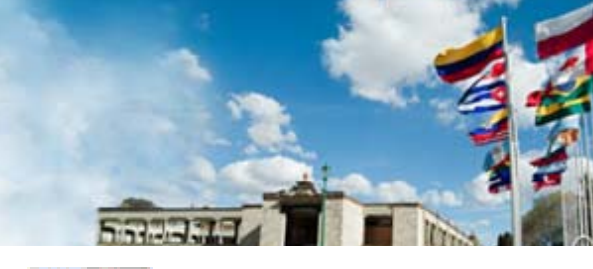

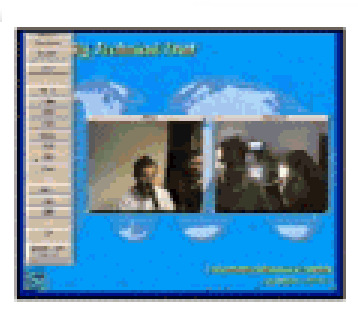

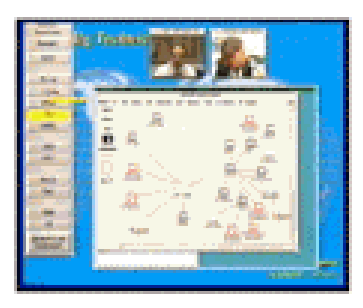

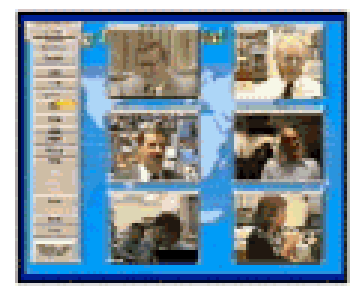

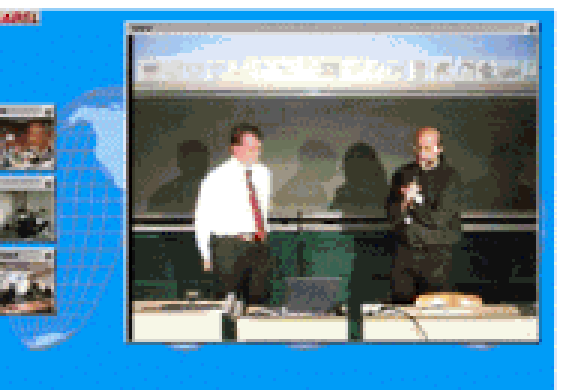

■国内国米市区区画内区画量系数●国口

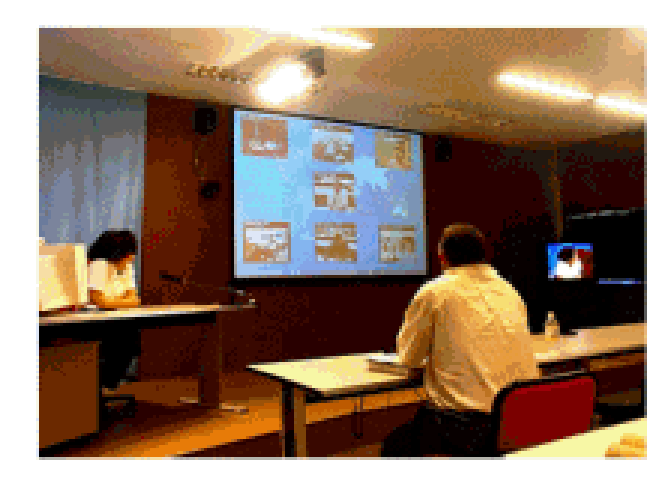

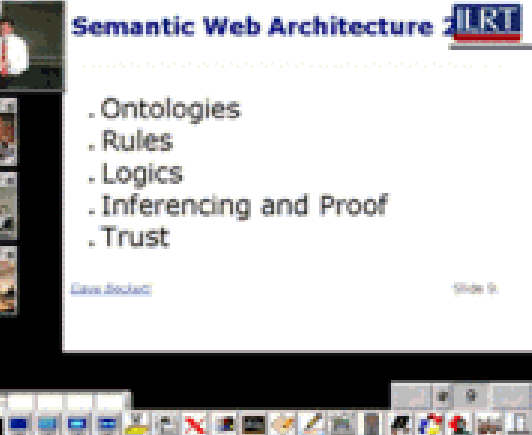

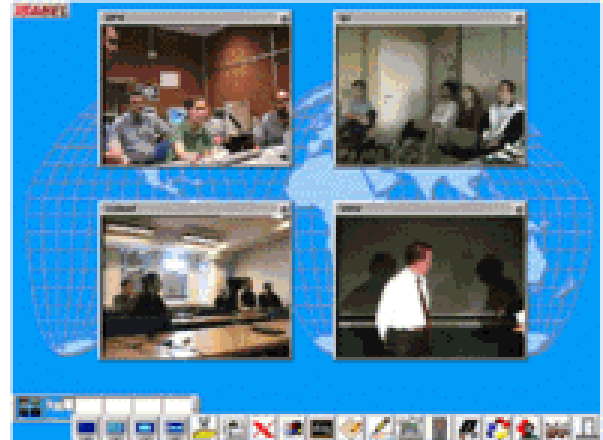

**Fuente: http://isabel.dit.upm.es**

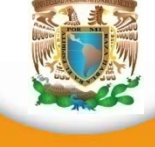

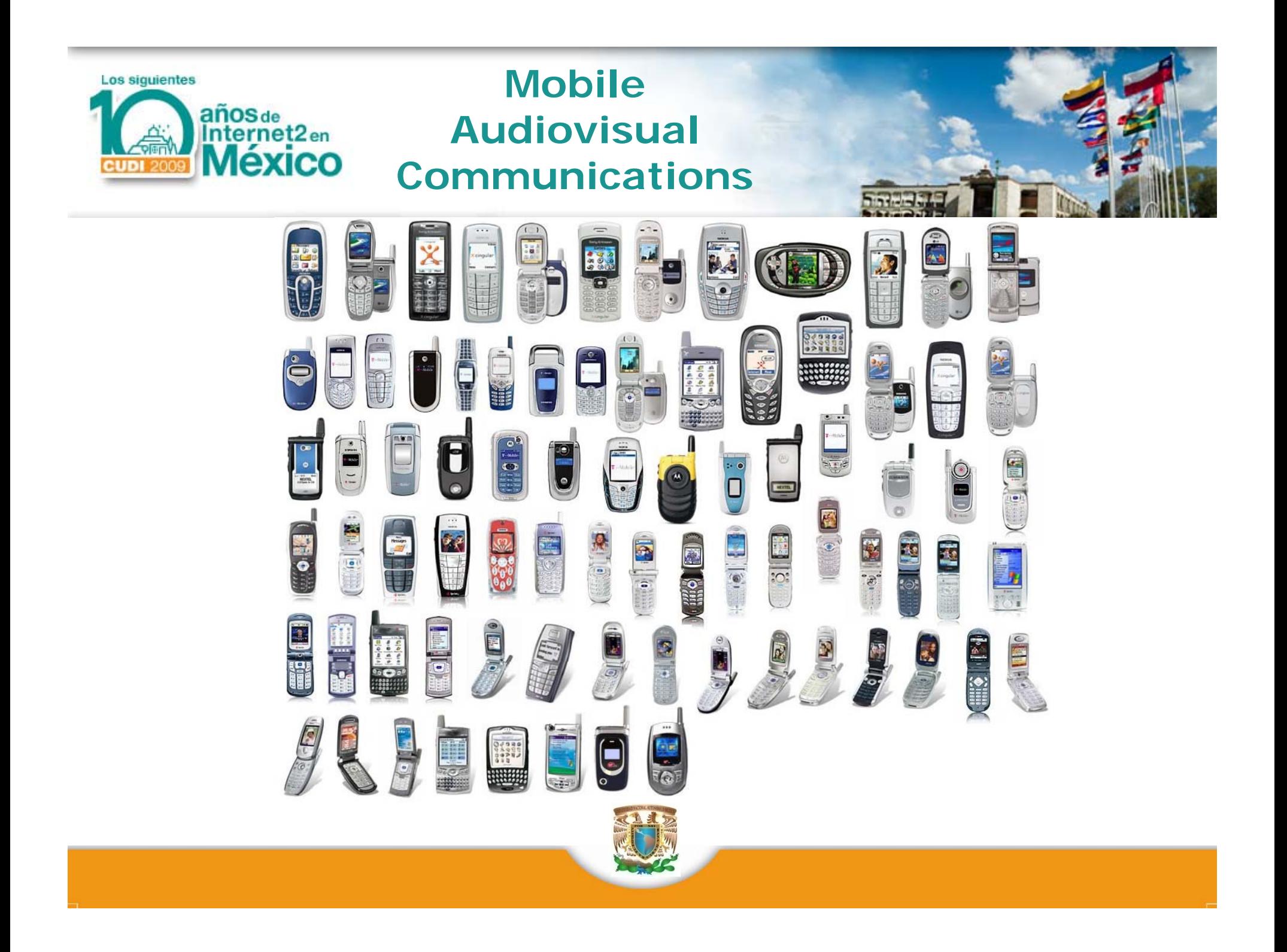

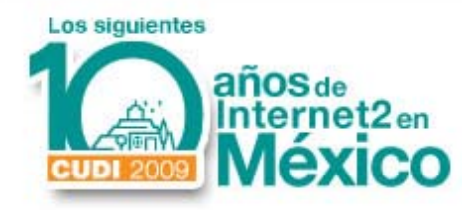

## **Telepresencia**

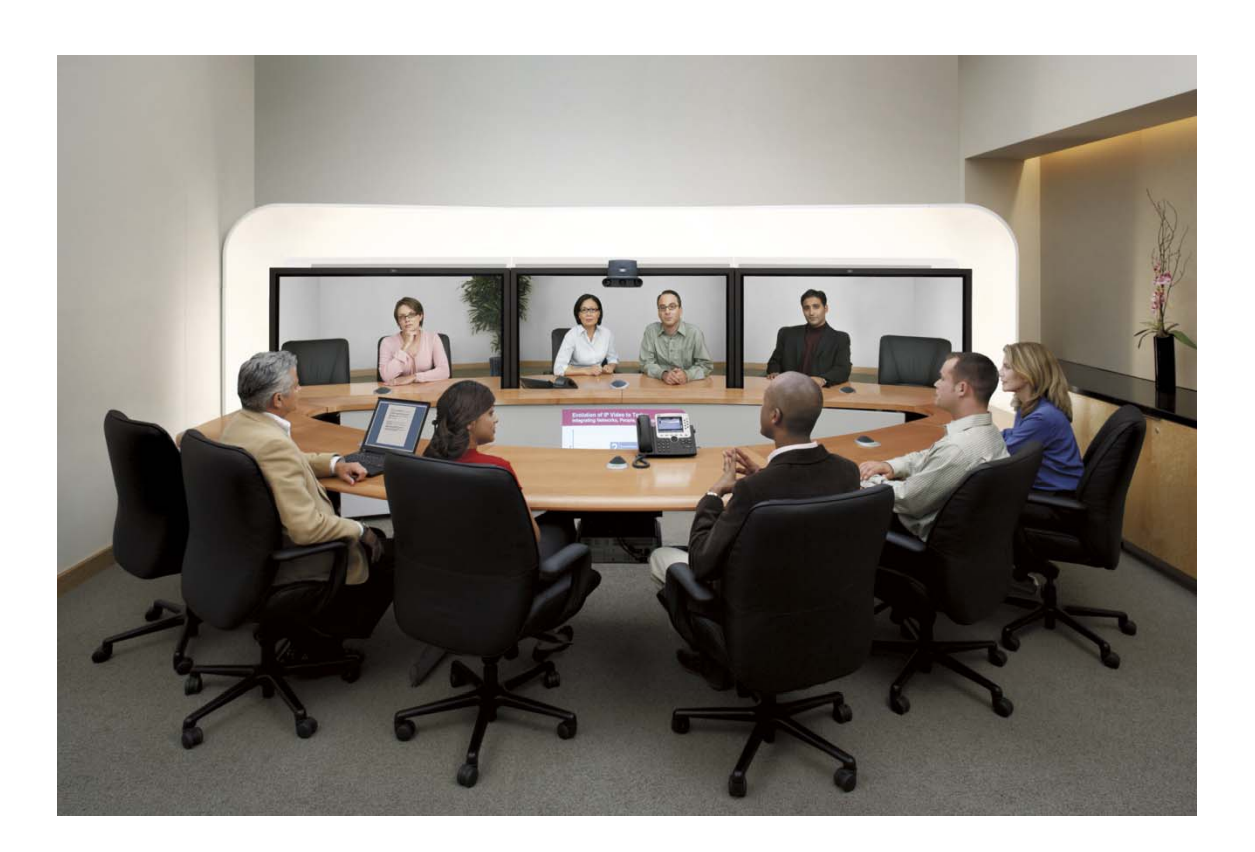

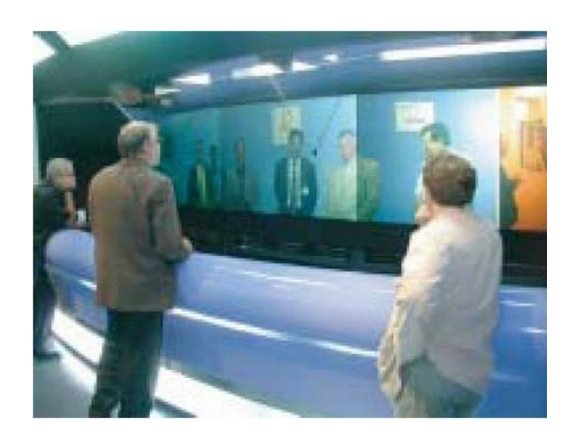

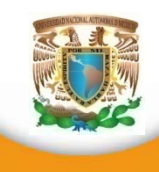

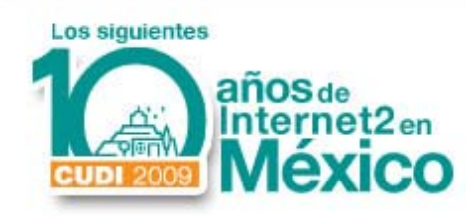

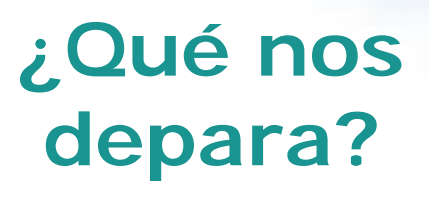

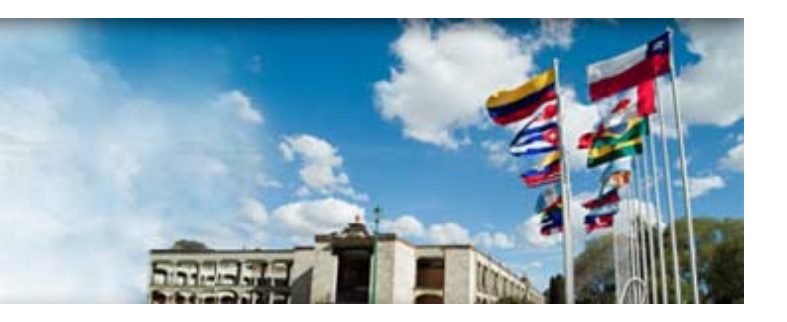

- Mayor requerimiento de ancho de banda.
	- Miles millones de usuarios "traficando" audio, video, simulaciones, vectorizaciones, texto, imagen.
- Mayor capacidad de almacenamiento
	- Teras petas exabytes
- Mejores y más incluyentes aplicaciones
- Más desarrollos, más proyectos…

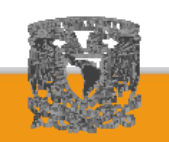

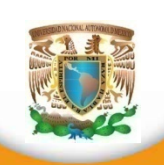

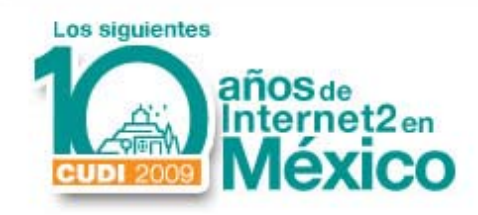

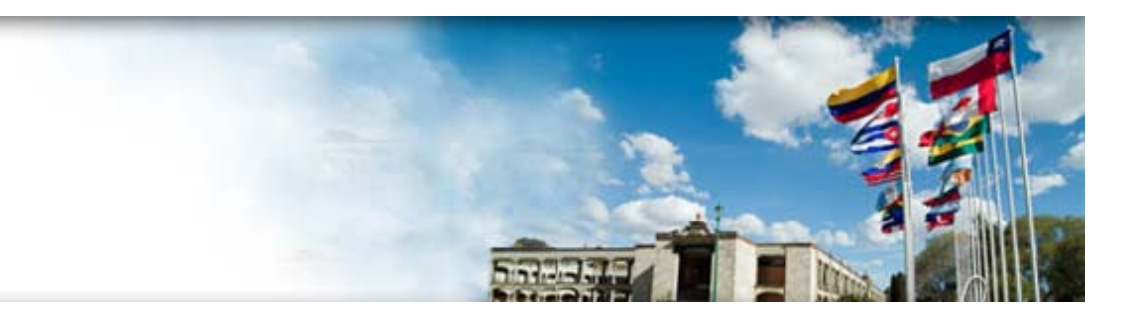

#### **¿Cómo puedo acceder a estos servicios?**

#### Preguntas y respuestas

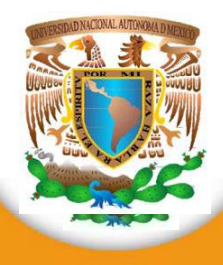

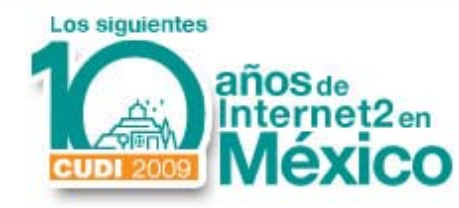

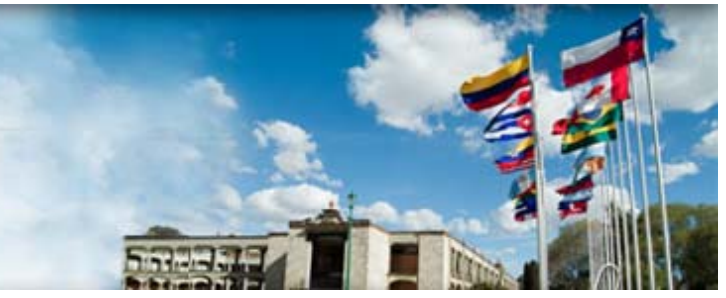

**Centro de Operaciones de Videoconferencia CUDI (VNOC CUDI) Ing. Arturo González Román** Jefe de Comunicaciones Audiovisuales STE – DT ‐ DGSCA‐UNAM

**¡GRACIAS!**

**agroman@unam.mx**

**Act. Fabián RomoSubdirector de Tecnología para la Educación**

DT ‐ DGSCA ‐ UNAM

**fabian.romo@unam.mx**

**http://vnoc.unam.mx**

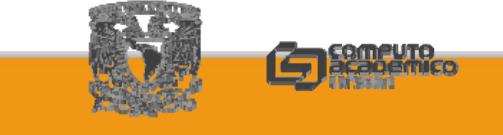

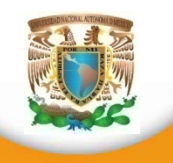